БУ «Национальная библиотека Чувашской Республики» Минкультуры Чувашии

Отдел комплексного информационно-библиографического обслуживания

Сектор «Электронный читальный зал. Чувашский региональный центр доступа к информационным ресурсам Президентской библиотеки им. Б.Н. Ельцина»

# **ЭЛЕКТРОННЫЕ БИБЛИОТЕЧНЫЕ СИСТЕМЫ**

## Алгоритм поиска информации

Чебоксары 2016

Ответственный за выпуск

М. Г. Шубникова

Составители

А. А. Александрова, Н. А. Арсентьева, С. В. Березнёва, М. Г. Шубникова

Электронные библиотечные системы: алгоритм поиска информации / Нац. б-ка Чуваш. Респ. ; сост. А. А. Александрова и др. – Чебоксары, 2016. – 26 с.

Издание представляет собой описание последовательности действий при поиске информации в электронных библиотечных системах и полнотекстовых базах данных, доступных по подписке и в тестовом режиме в БУ «Национальная библиотека Чувашской Республики» Минкультуры Чувашии. Предназначено для сотрудников отделов обслуживания.

> Оригинал-макет изготовлен и отпечатан в отделе «Сервис-центр» Национальной библиотеки Чувашской Республики 428000, г. Чебоксары, пр. Ленина, 15 E-mail[: publib@cbx.ru;](mailto:publib@cbx.ru) веб-сайт: www.nbchr.ru Тираж 3 экз.

### **СОДЕРЖАНИЕ**

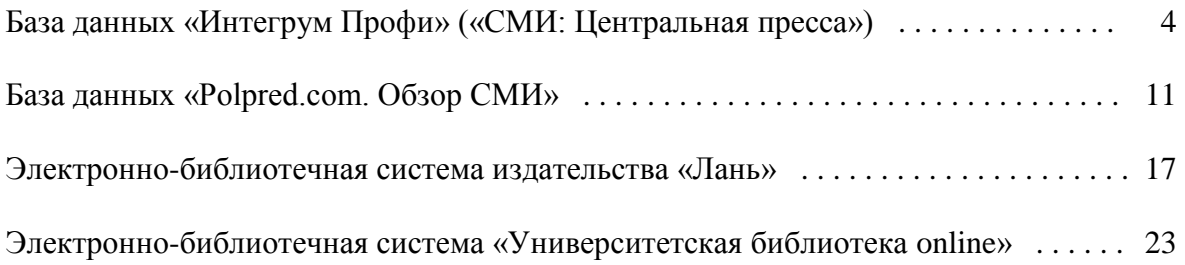

## **БАЗА ДАННЫХ «ИНТЕГРУМ ПРОФИ» («СМИ: ЦЕНТРАЛЬНАЯ ПРЕССА»)**

Группа компаний «Интегрум» – ведущий российский поставщик деловой информации, аналитических программных продуктов и технологий. Доступ к базе данных компании осуществляется через веб-сайты: [http://www.integrum.ru](http://www.integrum.ru/) (рис. 1), http://www.integrumworld.com (рис. 2).

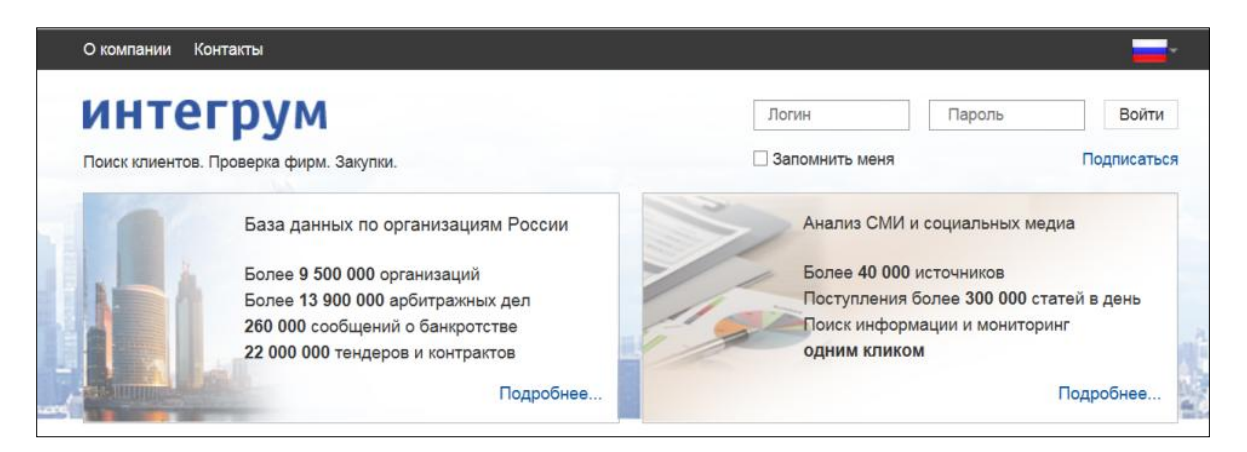

Рис. 1. Главная страница сайта www.integrum.ru

| <b>Integrum World Wide</b><br>lectronic Portrait of Russia and the Cif                        |                  | Больше чем информация                                                                                                    | Выберите язык: English<br>Every | Другие   |
|-----------------------------------------------------------------------------------------------|------------------|----------------------------------------------------------------------------------------------------|---------------------------------|----------|
| <b>Услуги</b><br>Подписка                                                                     | Помощь<br>Оплата |                                                                                                    | » В начало<br>⊠ Контакты        | கி Kapra |
| и Интегрума:<br>Поиск связей<br>Финансовая информация<br>Следите за нами в Facebook и YouTube |                  | Добро пожаловать!<br>Приветствуем вас на сайте компании Integrum World Wide. Наша.<br>компания предоставляет доступ к базе данных Интегрум -<br>крупнейшему электронному архиву наиболее авторитетных<br>источников информации России, Украины и других стран СНГ, а<br>также аналитические сервисы для мониторинга средств<br>массовой информации и социальных сетей. | Логин:<br>Пароль:               |          |
|                                                                                               |                  | > Основные сервисы:<br>ИНТЕГРУМ™ Профи (Артефакт)                                                                                                    |                                 |          |

Рис. 2. Главная страница сайта www.integrumworld.com

База данных группы компаний «Интегрум» – это крупнейший электронный архив наиболее авторитетных источников информации России, Украины и других стран СНГ, а также аналитические сервисы для мониторинга средств массовой информации и социальных сетей.

Национальная библиотека Чувашской Республики в 2016 году подписана на полнотекстовые периодические издания базы данных «Интегрум Профи» («СМИ: Центральная пресса»). Это 263 наименования газет и журналов («The Moscow Times», «Российская газета», «Российская бизнес-газета», «Банковское обозрение», «КоммерсантЪ», «АиФ», «Известия», «Независимая газета», «Промышленные ведомости», «Спорт-Экспресс», «Труд», «Энергетика», «Эксперт» и др.). Выпуски 2016 года доступны у 142 изданий. Представлены 25 изданий региональной прессы (среди них – «Советская Чувашия», «Чебоксарские новости», «Бизнессреда», «АиФ – Чувашия»), а также архив из 70 источников статистической информации (разовые статистические сборники Госкомстата России и Статкомитета СНГ с 1993 по 2008 год). Доступ к базе данных «Интегрум Профи» («СМИ: Центральная пресса») осуществляется по логину и паролю с компьютеров библиотеки. Коллекции обновляются ежедневно, опережая появление бумажных версий газет и журналов.

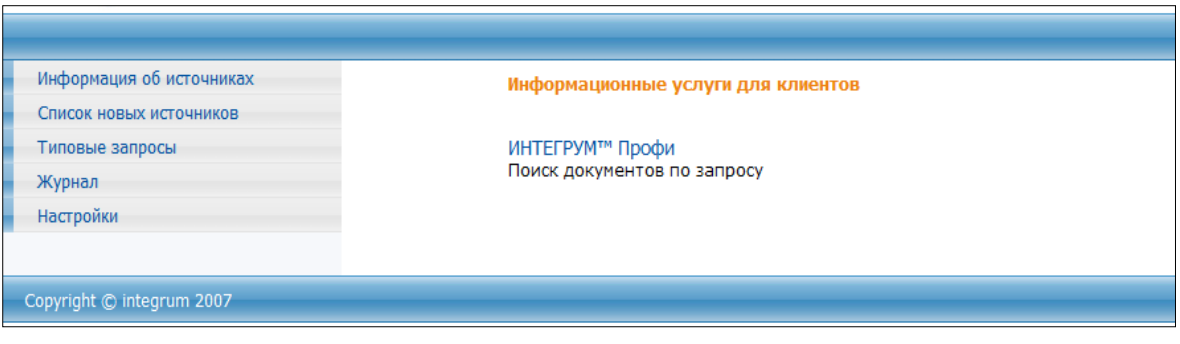

Рис. 3. Начальная страница работы с базой данных «Интегрум Профи»

После ввода логина и пароля читатели попадают на стартовую страницу работы с базой данных «Интегрум Профи» («СМИ: Центральная пресса») (рис. 3), где необходимо щелкнуть мышкой по ссылке ИНТЕГРУМТМ Профи. После чего открывается страница расширенного поиска (рис. 4).

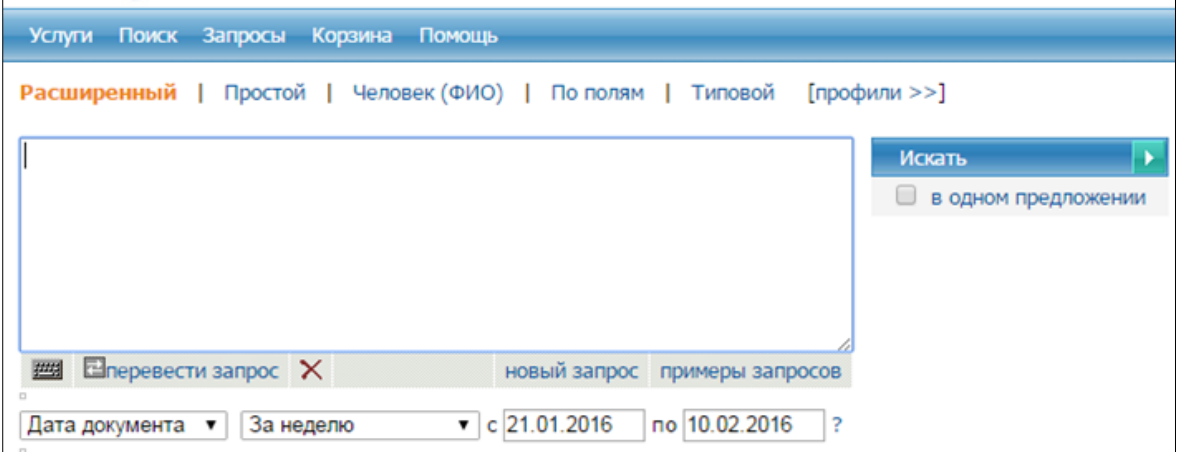

Рис. 4. Окно расширенного поиска

Предусмотрено несколько видов поиска: простой, расширенный, по персонам (рис. 5), по полям (рис. 6) и типовой. При поиске можно воспользоваться опцией «в одном предложении», отметив ее галочкой.

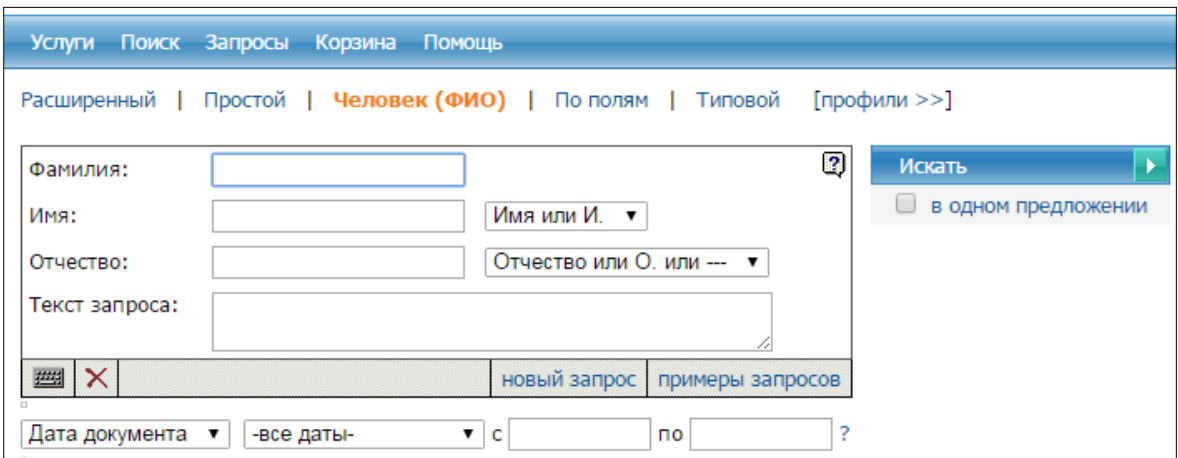

Рис. 5. Окно поиска по персонам

Интерфейс пользователя позволяет формировать как простые, так и очень сложные запросы. Язык запросов включает все традиционные механизмы – логические операции, соседство терминов, поиск по подполям, по контексту, включая левые и правые усечения, и др.

Имеется раздел «Помощь», там можно познакомиться с примерами запросов (рис. 7), инструкцией к поиску, таблицей транслитерации, таблицами полей базы и т. п.

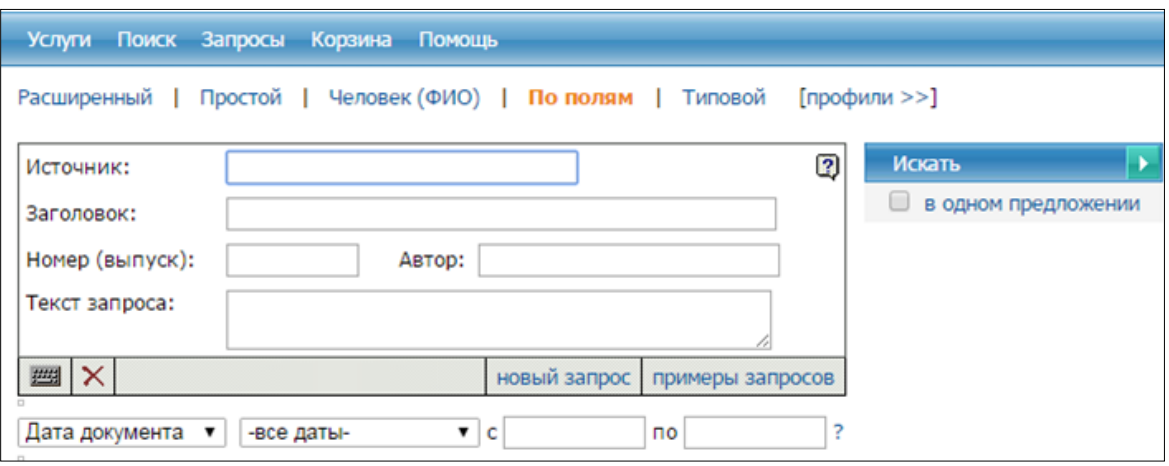

Рис. 6. Окно поиска по полям

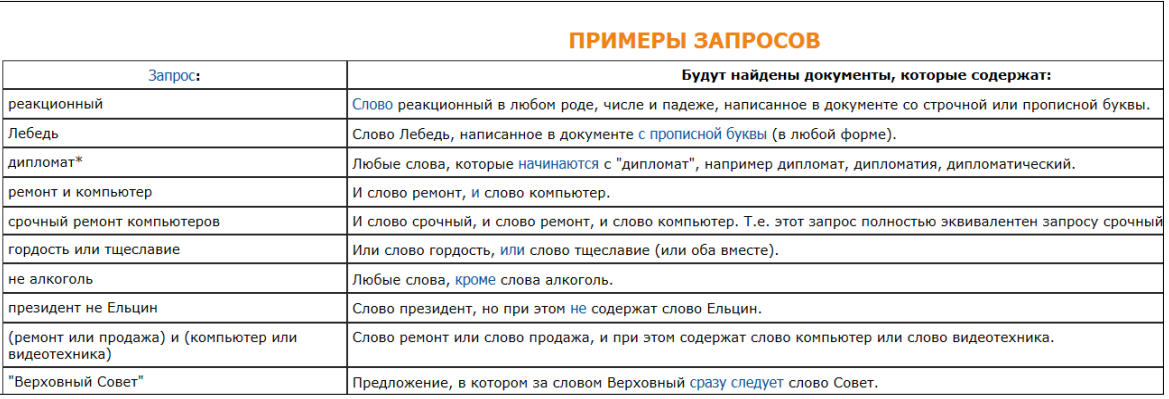

#### Рис. 7. Примеры поисковых запросов

При формировании запроса для более точного поиска можно указать дату документа либо время загрузки документа (рис. 8). Дата документа – это информация, которая поступает вместе с документом от источника. Для разных типов документов дата документа означает разное. Так, для газетной или журнальной статьи это будет дата выхода в свет номера, в котором содержится эта статья; для текста закона это может быть дата вступления его в силу и т. д. Время загрузки документа – время, когда документ попал в базу данных.

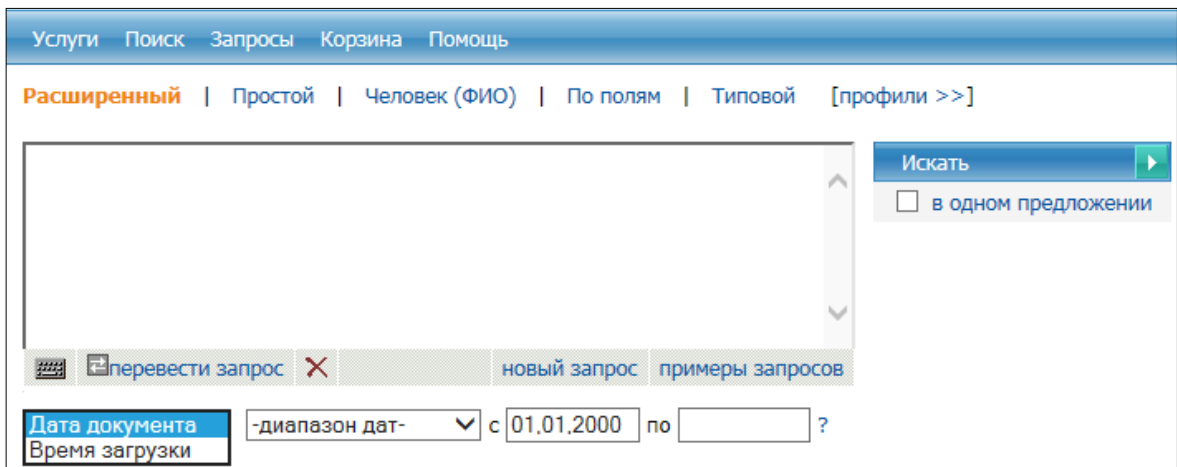

Рис. 8. Выбор даты документа или времени выгрузки

Эту информацию полезно учитывать при периодическом использовании одного запроса, чтобы иметь возможность получать только новые документы. Время загрузки и дата создания документа могут различаться. Время загрузки будет меньше даты создания в случае, когда в базе газета или журнал появляется раньше, чем в печати.

Основные правила создания поисковых запросов:

– поиск по слову. Если задать запрос из одного слова, то ему будут соответствовать все документы базы данных, в которых содержится любая форма этого слова. Будут построены все возможные варианты словарной формы. Например, при запросе «налоги» будут найдены фрагменты, содержащие слова налог, налоги, налогов;

– точный поиск. За поисковым словом без пробела идет **!т** (кириллица) или **!e** (латиница), например, при запросе «налоги!т» будут найдены фрагменты, содержащие слово налоги или Налоги;

– слово с большой буквы. Такому запросу будут соответствовать все документы базы данных, содержащие это слово, написанное с прописной буквы. Если же в запросе слово написано со строчной (маленькой) буквы, найдутся слова, как с прописной, так и со строчной;

– слово с усечением справа. Для усечения слов используется знак \*. При таком запросе будут найдены все слова, нормализованная форма которых совпадает с последовательностью букв до звездочки в запросе. Например, при запросе «дипломат\*» будут найдены фразы, содержащие слова дипломат, дипломатии, дипломатический;

– слово с ограниченным усечением справа. В этом случае слово усекается знаком **!\*** и цифрой, которая указывает на допустимое число букв, которое может следовать за общим началом в нормализованном слове документа. Например, при запросе «дипломат!\*2» будут найдены слова дипломат, дипломатии, и не будет найдено слово дипломатический (так как число букв после усечения 7 – это больше 2);

– поиск при помощи логических операторов. Оператор «И» соединяет два запроса и требует совместного вхождения слов в документ. Если в запросе два слова разделены пробелами, по умолчанию считается, что они соединены оператором «И». Например, при запросе «ремонт компьютеров» будут найдены фразы, содержащие слова и ремонт, и компьютер. Оператор «ИЛИ» соединяет два запроса. Например, при запросе «ремонт или продажа» будут соответствовать все документы, в которых встречается хотя бы одно из этих слов. Оператор «НЕ» модифицирует один запрос. При запросе «Илюмжинов НЕ шахматы» будут найдены документы, содержащие слово Илюмжинов и не содержащие слово шахматы.

Для поиска по дате нужно использовать **!д** (кириллица) или **!d** (латиница) после даты (без пробела). Например, ГГГГ!д – для поиска с точностью до года, ММ.ГГГГ!д – для поиска с точностью до месяца, ДД.ММ.ГГГГ!д – для поиска с точностью до дня, ДД.ММ.ГГГГ!д-ДД.ММ.ГГГГ!д – для поиска по интервалу дат.

Полный перечень языка запросов можно изучить в разделе «Помощь».

В верхней части окна результатов поиска показывается общее количество найденных по запросу документов, организаций и персон. Чуть ниже – формулировка запроса. Строкой ниже указывается общее количество источников, по которым производился поиск документов (рис. 9, 10). Список результатов поиска можно отсортировать по источникам или заголовкам. При сортировке по источникам показывается количество найденных документов по каждому источнику, а также общее количество найденных документов в базе данных «Интегрум Профи» («СМИ: Центральная пресса») (рис. 9).

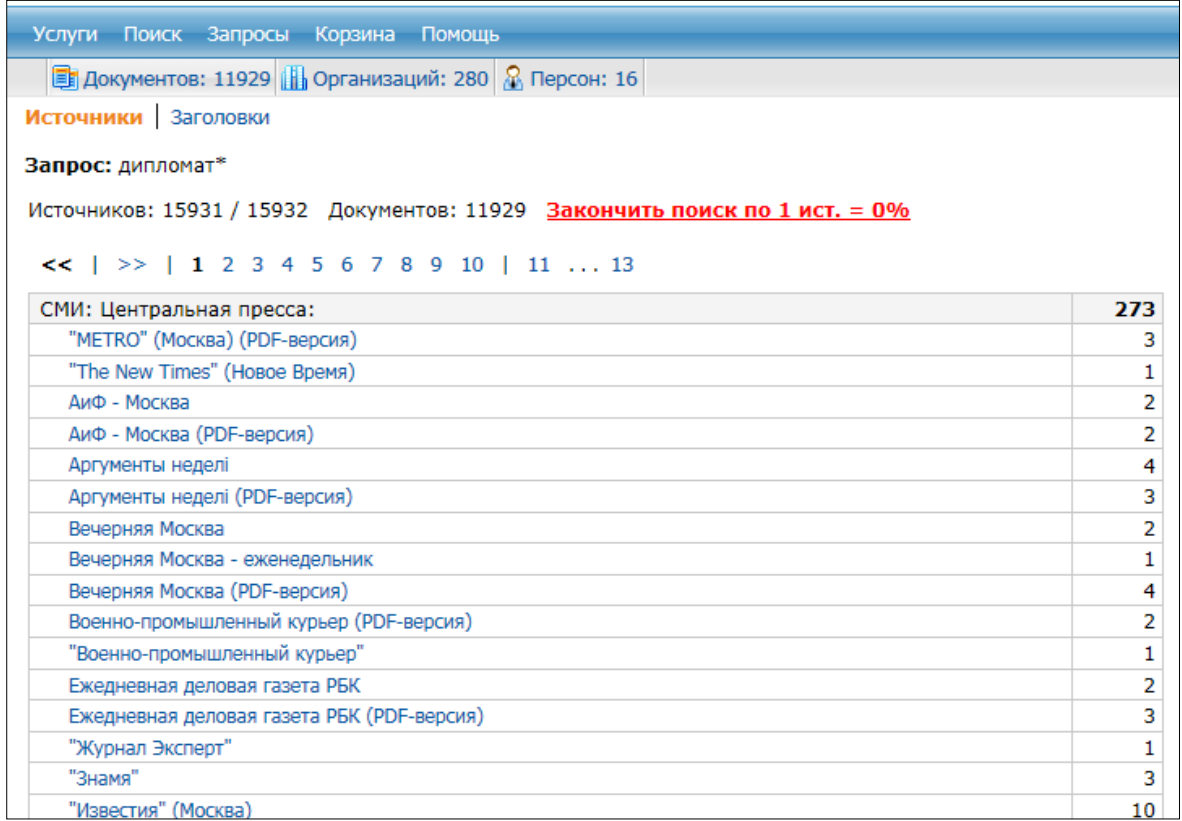

#### Рис. 9. Сортировка результатов поиска по источникам

При сортировке по заголовкам дополнительно показывается период времени, который был указан пользователем в качестве даты документа или времени загрузки при поисковом запросе (рис. 10)

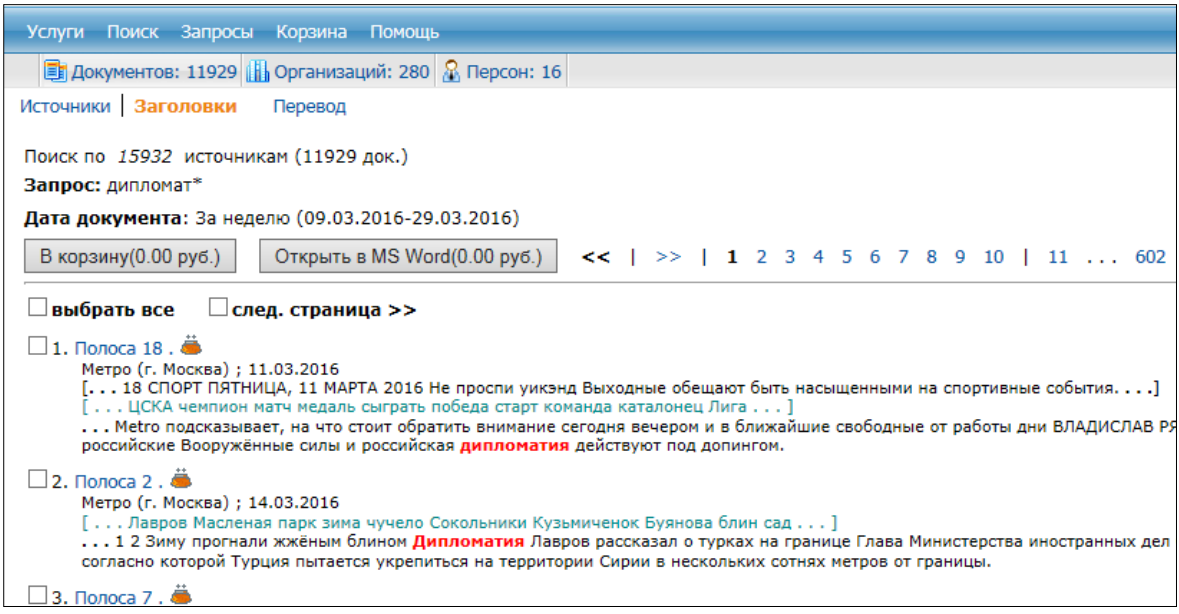

Рис. 10. Сортировка результатов поиска по заголовкам

При сортировке документов по заголовкам можно выстроить их по рангу, источнику, популярности или дате (кнопки в правом верхнем углу окна) (рис. 11).

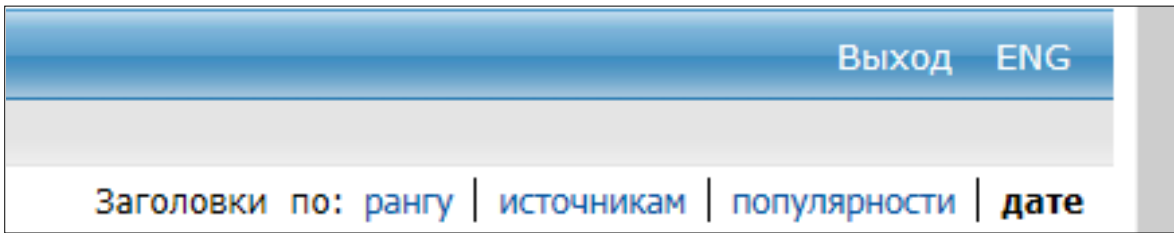

Рис. 11. Возможность сортировки документов по рангу, источникам, популярности или дате

Тексты статей открываются в формате HTML или TXT. На странице просмотра статьи имеется информация об источнике, объеме документа, количестве фрагментов. Также указан порядковый номер документа в общем списке найденных по запросу документов (рис. 12). Некоторые источники позволяют открывать представленные статьи в формате PDF, который полностью соответствует печатному варианту статьи (рис. 13).

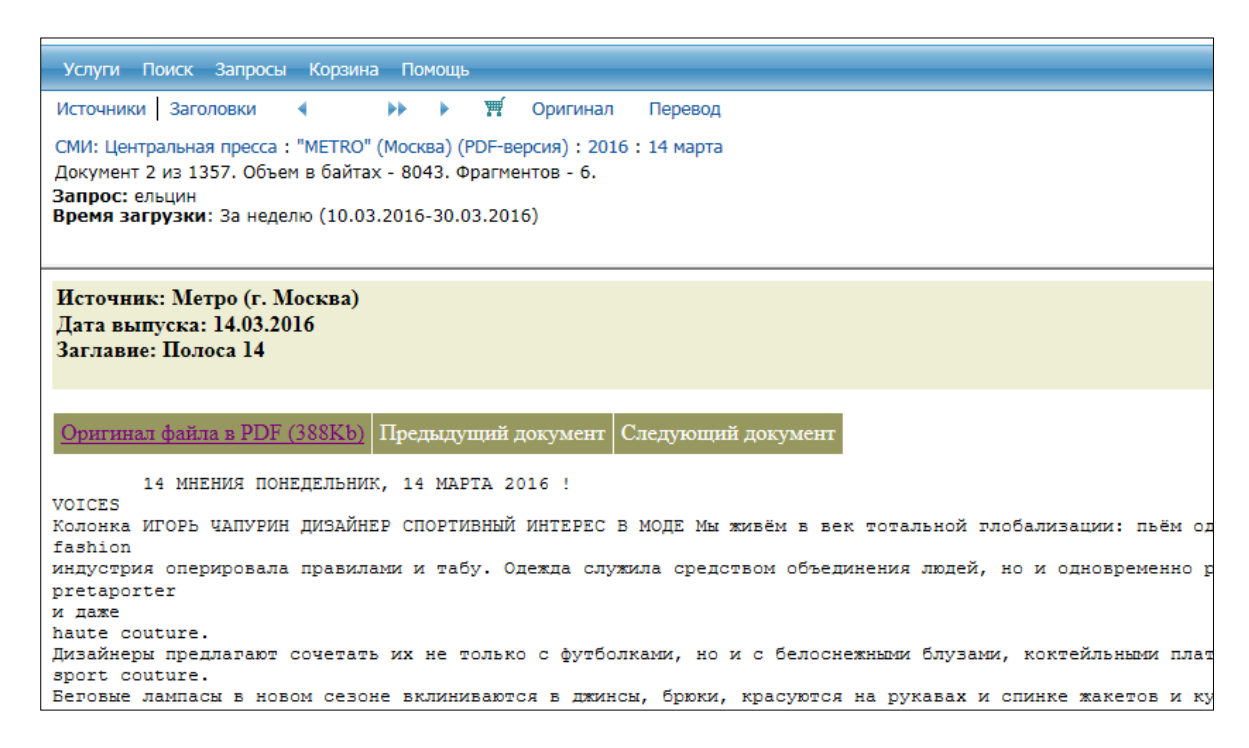

Рис. 12. Страница просмотра документа из источника «METRO»

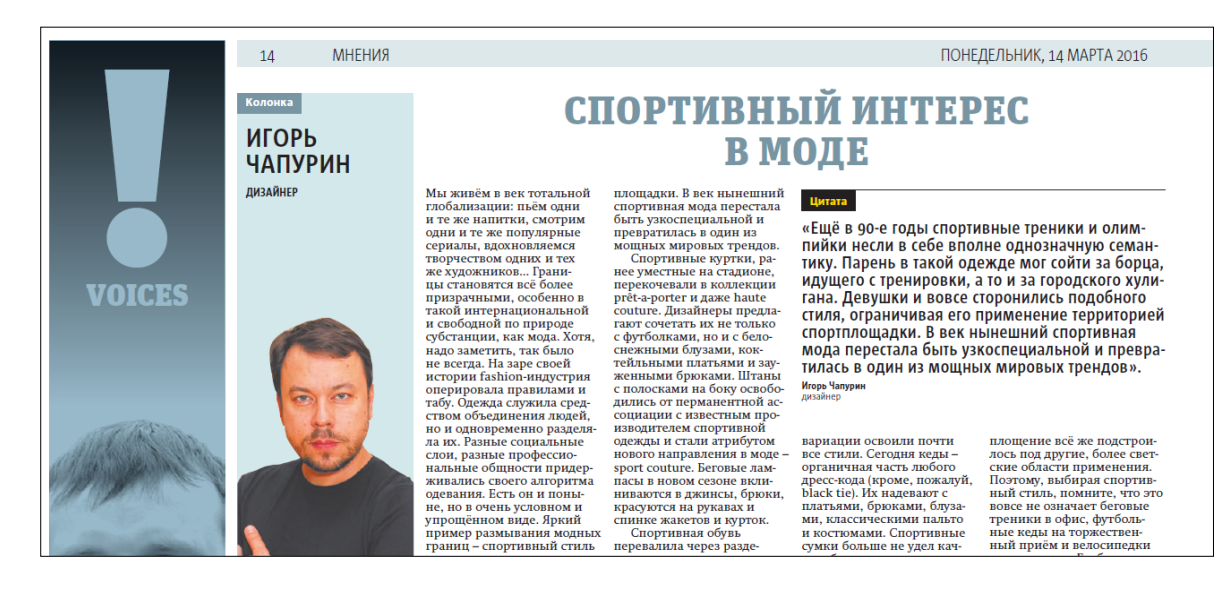

Рис. 13. Страница просмотра документа в формате PDF

Предусмотрена возможность сохранения выбранных документов. Для этого необходимо отметить их галочкой в общем списке и нажать на кнопку «В корзину» (рис. 14).

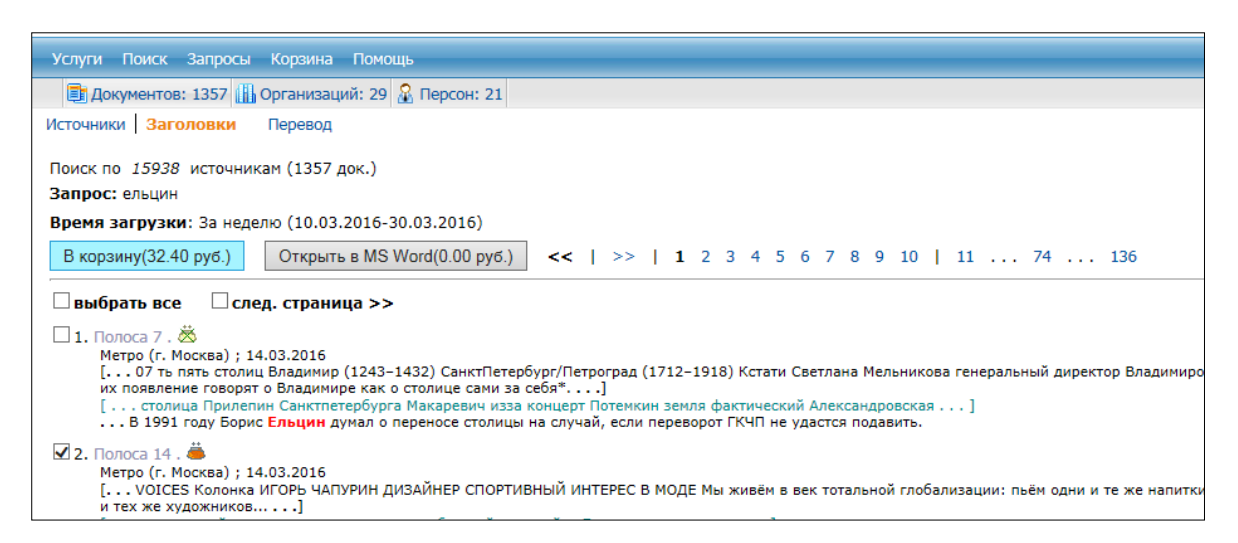

Рис. 14. Отбор документов и помещение их в корзину

Помещенные в корзину документы можно сохранить на компьютер или отправить на e-mail. Для этого нужно отметить галочкой выбранный документ и нажать соответствующую кнопку – дискета (для сохранения на компьютер) или конверт (для отправки на e-mail) (рис. 15).

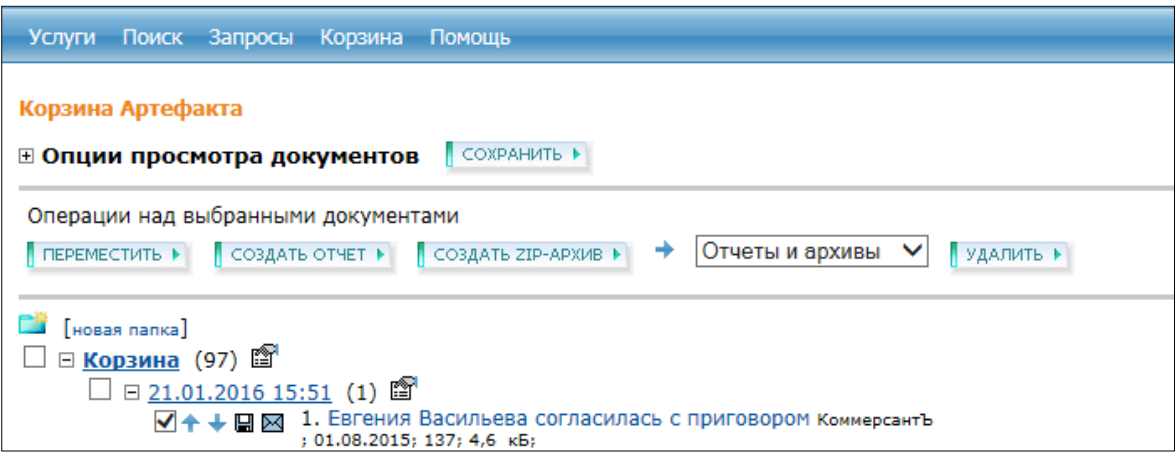

Рис. 15. Сохранение выбранных документов

Сохраненные таким образом документы открываются через браузер в том же формате, в котором они были представлены в базе данных «Интегрум Профи» («СМИ: Центральная пресса») (HTML или TXT) (рис. 16).

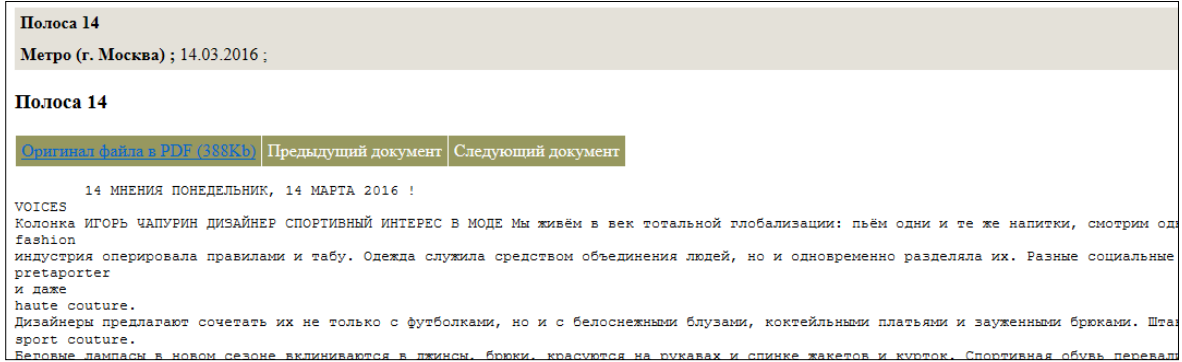

Рис. 16. Сохраненный на компьютере документ

### **БАЗА ДАННЫХ «POLPRED.COM. ОБЗОР СМИ»**

База данных «Polpred.com. Обзор СМИ» – полнотекстовая база данных лучших статей деловой российской и иностранной прессы, агрегатор новостей на русском языке с глубиной архива 15 лет. Источники формирования архива статей – более 280 сайтов Российской Федерации и зарубежья (порталы массовой деловой периодики, информагентства, ведомственные порталы, сайты международных организаций, транснациональных и крупных российских компаний). Архив важных публикаций собирается вручную.

Национальная библиотека Чувашской Республики имеет доступ к данной БД по IP-адресу, для читателей предоставляется услуга «Доступ из дома». При заполнении анкеты и проверки адреса электронной почты читатель получает на e-mail личный пароль для работы с любого интернет-устройства.

Для поиска экономических сообщений и отраслевой аналитики средств массовой информации в архиве предлагается «Рубрикатор», который состоит из четырех рядов выпадающих меню и флажков-переключателей, при помощи которых можно выбирать и сортировать новости из массива базы данных (рис. 17).

| polpred.com                                                                                                    | <b>ENG</b><br>СТАРЫЙ РУБРИКАТОР<br>ДОСТУП ИЗ ДОМА<br>Найти<br>Поиск по всему массиву портала                                                                                                    |  |  |  |  |
|----------------------------------------------------------------------------------------------------|----------------------------------------------------------------------------------------------------|--|--|--|--|
| Национальная библиотека<br>Чувашской Республики<br>Полный доступ до 15 окт 2016<br>Baw ip: 94.232.56.35<br>Статистика<br>Войти под личным логином<br>О нас | Новости. Обзор СМК. Рубрикатор поиска + личные списки<br>Всего новостей: 1634098, выбрано 1634114 за 0.158 с.<br>Z<br>٠<br>$\Phi$ 0 $\star$<br>Отрасли $\sim$   ?<br>Персоны $\star$   ?<br>Языки -<br>Страны -<br><b>Подотрасли~</b><br><b>УІСТОЧНИКИ -</b><br><u> Termingen</u><br>П точная фраза П статьи указанного автора<br>Поисковая фраза<br>$\overline{\mathbf{z}}$<br><b>И полный текст</b> Плавное • даты с<br>Ne <sub>c</sub><br>$\overline{10}$<br><b>Ino</b><br><b>ВЫБРАТЬ</b><br>Добавлено за [24 часа ] [7 дней ] [30 дней ] [Всё время ]<br>Сортировать по дате публикации   источнику   номеру<br>старый рубрикатор / оставить отзыв                                                                                                    |  |  |  |  |
| Новости. Обзор СМИ                                                                                                    | 1 2 3 4 5 6 7 8 9 10<br>вперед -                                                                                                    |  |  |  |  |
| Новости ПФО                                                                                                    | отмечено о новостей: ■<br>Избранное 0<br><b>• ОТМЕТИТЬ ВСЕ</b>                                                                                                    |  |  |  |  |
| Главное                                                                                                    |                                                                                                    |  |  |  |  |
| Персоны                                                                                                    | ■ Россия > Приватизация, инвестиции №1686527<br>Прекращено действие специального права ("золотой акции") на участие государства в управлении ОАО «Тарманское-<br>Западное»<br>Председатель Правительства РФ Дмитрий Медведев подписал Распоряжение, подготовленное Минэкономразвития России<br>в соответствии с Федеральным законом от 21 декабря 2001 года №178-ФЗ «О приватизации государственного и<br>муниципального имущества».<br>ОАО «Тарманское-Западное» создано в процессе приватизации государственного торфопредприятия «Тарманское-<br>Западное». Общество не включено в перечни стратегических акционерных обществ (утверждены Указом Президента России от<br>4 августа 2004 года №1009 и распоряжением Правительства от 20 августа 2009 года №1226-р), в настоящее время его<br>производственная деятельность не связана с обеспечением положений, предусмотренных пунктом 1 статьи 38 Закона<br>Nº178-Φ3.<br>Таким образом, необходимость использования специального права («золотой акции») на участие Российской Федерации в<br>управлении Обществом отсутствует.<br>Решение об использовании специального права на участие государства в управлении открытыми акционерными<br>обществами («золотой акции») принимается для обеспечения обороноспособности страны и безопасности государства, защиты<br>нравственности, здоровья, прав и законных интересов граждан, может быть использовано при приватизации имущественных<br>комплексов унитарных предприятий или при исключении открытого акционерного общества из перечня стратегических<br>акционерных обществ независимо от количества акций, находящихся в госсобственности. |  |  |  |  |
| <b>Источники</b>                                                                                                    |                                                                                                    |  |  |  |  |
| Личные списки                                                                                                    |                                                                                                    |  |  |  |  |
| Отрасли                                                                                                    |                                                                                                    |  |  |  |  |
| Страны                                                                                                    |                                                                                                    |  |  |  |  |
| Интернет-сервисы                                                                                                    |                                                                                                    |  |  |  |  |
| Наш читатель                                                                                                    |                                                                                                    |  |  |  |  |
| Топ-доступ из дома                                                                                                    |                                                                                                    |  |  |  |  |
| Подписка                                                                                                    |                                                                                                    |  |  |  |  |
| Как пользоваться                                                                                                    |                                                                                                    |  |  |  |  |
| ЭБС в России                                                                                                    |                                                                                                    |  |  |  |  |
| Архив                                                                                                    |                                                                                                    |  |  |  |  |
| Non-fiction                                                                                                    |                                                                                                    |  |  |  |  |
| Адреса библиотек                                                                                                    | // есопоту.gov.ru, 16 марта 2016 № 1686527                                                                                                    |  |  |  |  |

Рис. 17. Главная страница сайта polpred.com

Всероссийская государственная библиотека иностранной литературы имени М.И. Рудомино (ВГБИЛ) – одна из крупнейших публичных и научных библиотек России, участница проекта «Национальная электронная библиотека».

Первый ряд состоит из основных параметров, по которым отбираются новости и полнотекстовые деловые статьи. Прежде всего, это «Страны» и «Отрасли», есть возможность выбрать одну, две и более стран или территорий из 235, а также отрасли экономики по тематике новости. У части отраслей есть также подотрасли. Имеется возможность указать, на каком языке нужна подборка новостей. Выпадающее меню «Источники» позволяет выбирать из 280 информагентств, газет, журналов, сайтов ведомств и крупных компаний. В меню слева также есть раздел «Источники», дающий более подробную информацию о российских, зарубежных источниках, а также профильных сайтах.

Возможно формирование ленты новостей любым набором из сотен строк рубрикатора кнопками «Главное» (важные темы, интервью и статьи экспертов и первых лиц) и «Персоны» (ньюсмейкеры, интервью и статьи в СМИ первых лиц РФ и зарубежья).

Часть новостей размечена по федеральным округам РФ, собран весомый архив деловых сообщений за 15 лет по каждому из этих округов. Для удобства читателя автоматически определяется округ, из которого он заходит и выводится в меню слева дополнительный пункт, ведущий на выборку с уже заполненным полем «Федеральный округ РФ» (то есть, на экран выводятся новости только данного федерального округа).

Часть новостей в БД помечены «звездочкой»: в раздел «Главное» включены важные по тематике публикации, отобранные редакторами. Чтобы сделать выборку только из таких материалов, в рубрикаторе нужно включить флажок • главное •

Вторая строка рубрикатора: поисковая строка, в которую нужно ввести любое слово или словосочетание для поиска по всему массиву базы данных Polpred.com. Значок «?» справа от поисковой строки выдает руководство пользователя по поиску, которое включает перечисление стандартных правил: постановка слов в кавычки для поиска точной фразы, использование логического оператора «ИЛИ» для поиска любого слова из запроса, логического оператора «НЕ» (постановка дефиса перед исключаемым словом) для исключения определенных слов. Результаты поиска представляют собой 3 начальные строки текста с выделенными словами из запроса, указание на источник и дату опубликования (рис. 18).

| polpred.com                                                         | <b>ENG</b><br>СТАРЫЙ РУБРИКАТОР<br>ДОСТУП ИЗ ДОМА<br>Найти<br>Поиск по всему массиву портала                                                                                                    |  |  |
|---------------------------------------------------------------------|----------------------------------------------------------------------------------------------------|--|--|
| Национальная библиотека<br>Чувашской Республики<br>Полный доступ до | Новости. Обзор СМИ. Рубрикатор поиска + личные списки<br>Всего новостей: 1634203, выбрано 8 за 0.001 с.<br>за период с 15.02.2016 13:13 по 16.03.2016 13:13<br>Вы выбрали: ПФО, Н х                                                                                                    |  |  |
| 15 окт 2016<br>Ваш ір: 94.232.56.35                                 | ۰<br>$\phi$ 0 +                                                                                                    |  |  |
| Статистика                                                          | Отрасли -   ?<br>Страны -<br>Подотрасли -<br>Рег. мира -<br>Источники -<br>$\Box$ Персоны – $\Box$ ?<br>Языки -<br><b>И точная фраза</b> Статьи указанного автора<br>Чувашия                                                                                                    |  |  |
| Войти под личным логином                                            | □ полный текст □ главное • даты с<br>Ne <sub>c</sub><br><b>no</b><br><b>no</b><br><b>ВЫБРАТЬ</b>                                                                                                    |  |  |
|                                                                     | Добавлено за [24 часа ] [7 дней ] [30 дней ] [Всё время ] [← ] [→                                                                                                    |  |  |
| О нас                                                               | Сортировать по дате публикации   источнику   номеру   релевантности                                                                                                    |  |  |
| Новости. Обзор СМИ                                                  | старый рубрикатор / оставить отзыв<br><b>Потметить все</b>                                                                                                    |  |  |
| Новости ПФО                                                         | Избранное 0<br>отмечено о новостей:   ≞ В                                                                                                    |  |  |
| Главное                                                             | □ Россия, ПФО > Агропром №1682221                                                                                                    |  |  |
| Персоны                                                             | <mark>В</mark> Республике <b>Чувашия</b> продолжается реализация программ создания и развития крестьянских (фермерских) хозяйств                                                                                                    |  |  |
| <b>Источники</b>                                                    | Дополнительным стимулом для развития малого предпринимательства на селе явилась государственная поддержка в виде                                                                                                    |  |  |
| Личные списки                                                       | предоставления грантов на создание и развитие крестьянского // mcx.ru, 12 марта 2016 № 1682221                                                                                                    |  |  |
| Отрасли                                                             |                                                                                                    |  |  |
| Страны                                                              | □ Россия, ПФО > Экология №1676140<br><mark>- увашия. Подведены итоги зимних маршрутных учётов животных на территории заповедника "Присурский" В 2016 году зимние</mark><br>маршрутные учеты зверей на всей территории заповедника "Присурский" были проведены в сжатые сроки. Этому способствовали<br>выпавший накануне учетов снег и достаточное количество // wood.ru, 5 марта 2016 № 1676140 |  |  |
| Интернет-сервисы                                                    |                                                                                                    |  |  |
| Наш читатель                                                        |                                                                                                    |  |  |
| Топ-доступ из дома                                                  |                                                                                                    |  |  |
| Подписка                                                            | □ Россия, $\Pi$ ФО > Агропром №1673453<br><mark>в</mark> Чебоксарах открылась VIII межрегиональная отраслевая выставка «Картофель-2016» 3 марта Глава Чувашии Михаил Игнатьев принял                                                                                                    |  |  |
|                                                                     |                                                                                                    |  |  |
| Как пользоваться                                                    | участие в открытии VIII межрегиональной отраслевой выставки «Картофель-2016». В церемонии также участвовали член Совета                                                                                                    |  |  |
| ЭБС в России                                                        | Федерации Федерального Собрания Российской // тсх.гu, 4 марта 2016 № 1673453                                                                                                    |  |  |
| Архив                                                               | ■ Россия, $\Pi\Phi$ О > Леспром №1676285                                                                                                    |  |  |
| Non-fiction                                                         | Чувашия. Состоялся аукцион по продаже права на заключение договора купли-продажи лесных насаждений на территории                                                                                                    |  |  |
| Адреса библиотек                                                    | Алатырского лесничества 1 марта состоялся аукцион по продаже права на заключение договора купли-продажи лесных насаждений на                                                                                                    |  |  |
| Госвласть РФ                                                        | территории Алатырского лесничества. Победителем // wood.ru, 3 марта 2016 № 1676285                                                                                                    |  |  |
| Инофирмы в РФ                                                       | □ Россия, ПФО > Госбюджет, налоги, цены №1677385                                                                                                    |  |  |
| Отзывы экспертов                                                    | Пучше, чем ожидалось Стабильность экономики намерены сохранить за счет либерализации Ульяновская область по итогам 2015 года                                                                                                    |  |  |
| Art                                                                 | заняла третье место в неофициальном рейтинге социально-экономического развития регионов ПФО. В правительстве области считают,                                                                                                    |  |  |
| <b>English</b>                                                      | что регион «стабильно развивается за // kommersant.ru, 26 февраля 2016 № 1677385                                                                                                    |  |  |
| <b>About Project</b>                                                |                                                                                                    |  |  |
| <b>Technical requirements</b>                                       | $\Box$ Россия, ПФО > Агропром №1664825                                                                                                    |  |  |
| <b>Booklet</b>                                                      | • достижениях нижегородского элитного семеноводства Более 20 регионов РФ экспортируют нижегородские элитные семена. В их                                                                                                    |  |  |
| Press-release                                                       | числе Республики Чувашия, Мордовия, Марий Эл, а также Самарская, Кировская и Волгоградская области. По информации<br>регионального правительства, 25 февраля 2016 года в // тсх.ги, 26 февраля 2016 № 1664825                                                                                                    |  |  |

Рис. 18. Результаты поиска по запросу

В третьей строке рубрикатора можно задать временной период (даты «с» и «по») выхода публикации в свет в первоисточнике. Четвертый ряд дополняет уже сделанную выборку параметрами дополнительной сортировки. Можно выбрать только самые свежие новости, появившиеся в базе данных за 24 часа, 7 или 30 дней. А также сортировать новости по дате публикации (самые свежие новости по дате выхода публикации в СМИ – наверху); источники по алфавиту за день (рис. 19).

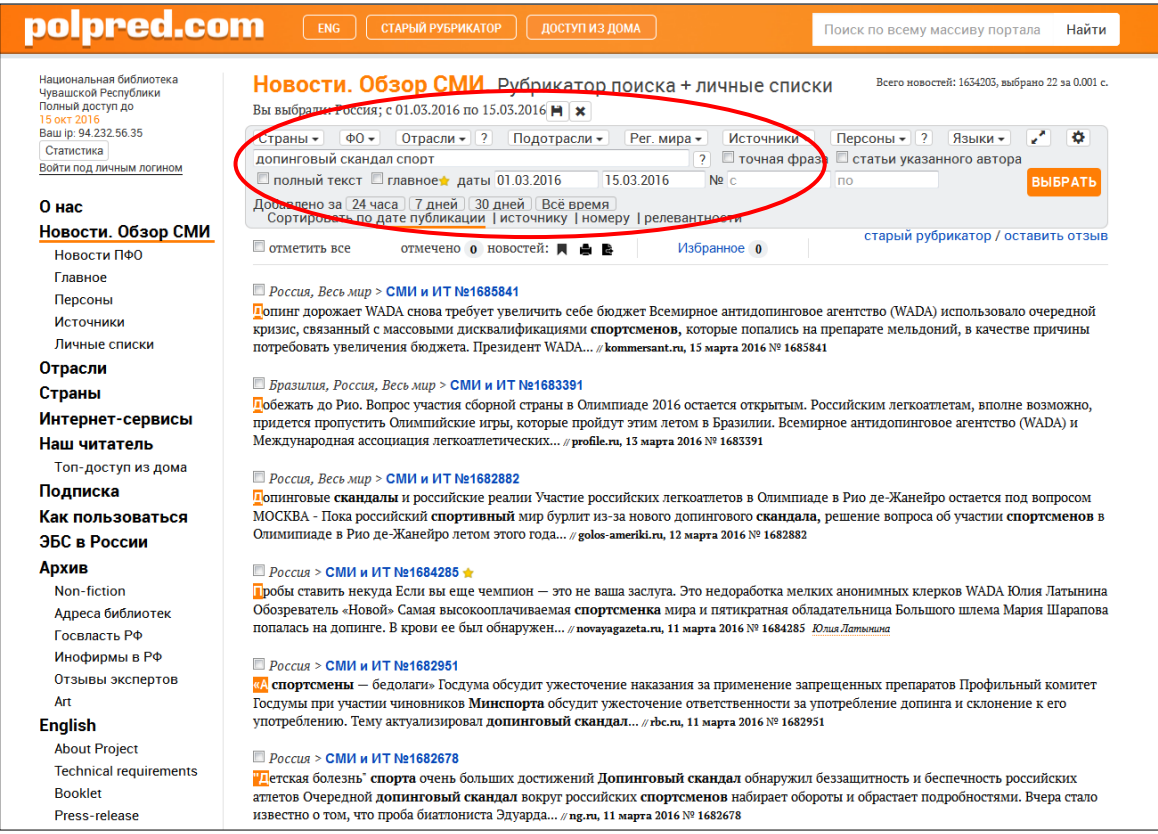

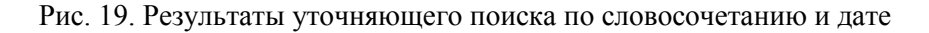

Отмеченные новости можно распечатать или экспортировать в «Word» (рис. 20, 21).

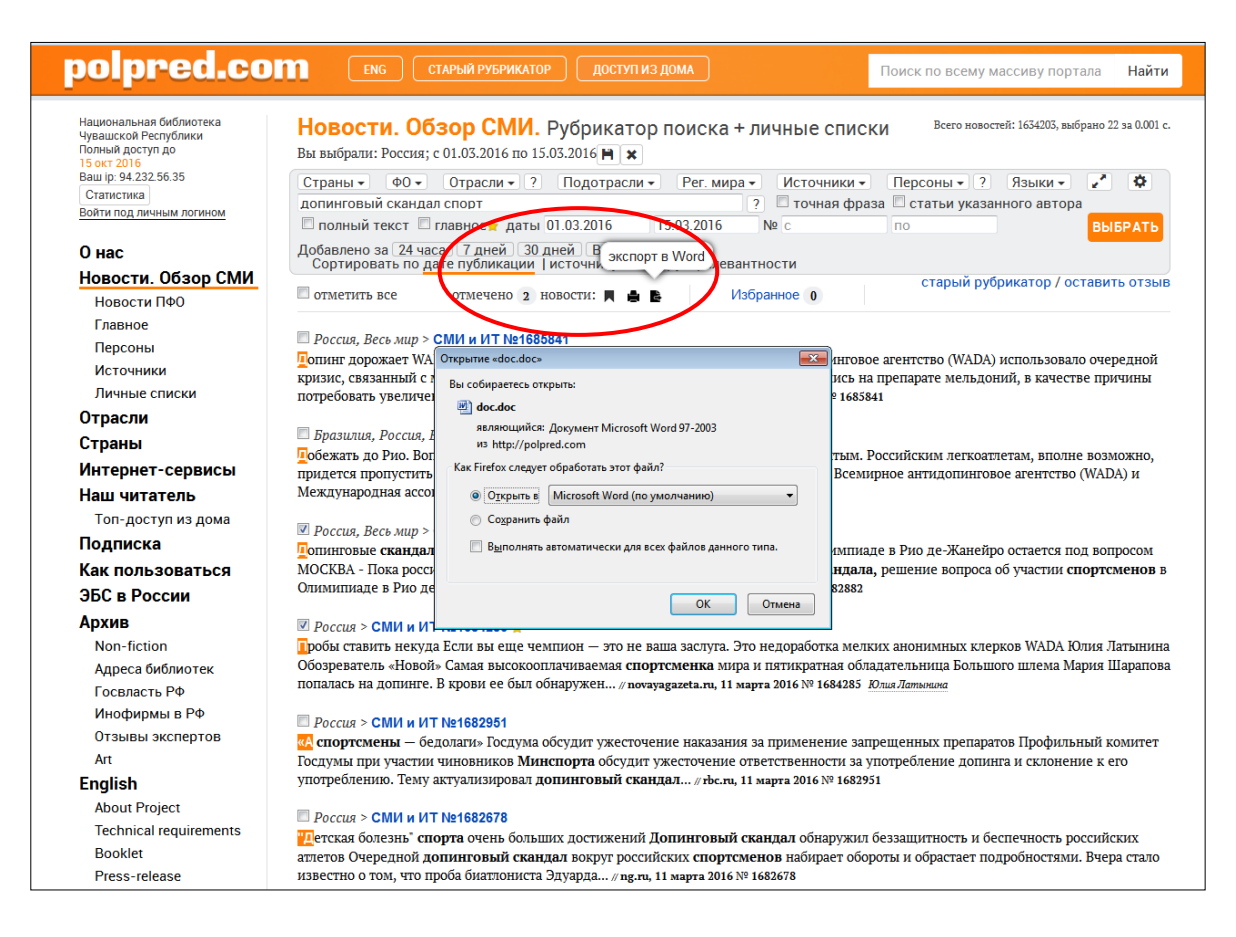

Рис. 20. Сервис распечатки и сохранения текстов новостей

| $0 - 1 -$<br>doc-1 [только чтение] - Microsoft Word                                                                                                    |  |  |  |  |
|----------------------------------------------------------------------------------------------------|--|--|--|--|
| <b>GREHAS</b><br>Вставка<br>Разметка страницы<br>CONSIGN<br>Рассылки<br>Рецензирование<br><b>Bur</b>                                                                                                    |  |  |  |  |
| Bamesara<br>Aab<br><b>Aa56BaI</b><br>АаБбВвГ<br>АаБбВ АаБбВв<br>Aa56Be<br>Aa56BeI<br>$4a\overline{b}\overline{b}\overline{b}\overline{b}$ si Aa $\overline{b}$ 6BB<br>AaboBel<br>AnboBel<br>$Aab\overline{b}$<br>а Колиповать<br>Вставит<br>Название<br>П Обычный<br>Подзагол Слабое в.<br>Выделени Слабая сс Сильная<br>3aronono.<br>Выделение<br>Сильное<br>Строгий<br>Формат по образцу |  |  |  |  |
| Crainin<br>Буфер обмена<br>A6sau<br>Illnudo                                                                                                    |  |  |  |  |
| Poccus CMH u HT<br>Допинговые скандалы и российские реалии                                                                                                    |  |  |  |  |
| Участие российских легкоатлетов в Олимпиаде в Рио де-Жанейро остается под вопросом                                                                                                    |  |  |  |  |
| МОСКВА - Пока российский спортивный мир бурлит из-за нового допингового скандала, решение вопроса об участии спортсменов в Олимпиаде в Рио де-Жанейро летом этого года перешло в овертайм.                                                                                                    |  |  |  |  |
| 11 марта Международная ассоциация легкоатлетических федераций (IAAF) отложила окончательное решение по поводу права России на участие в Играх до мая, мотивируя его тем, что реформы, обещанные российской стороной, до сих по                                                                                                    |  |  |  |  |
| Российская ассоциация по легкой атлетике была временно отстранена от международных соревнований с ноября прошлого года после доклада Всемирной антидопинговой ассоциацией (WADA) о допинговых нарушениях при участии и поддер                                                                                                    |  |  |  |  |
| Российские официальные лица возложили вниу на несольких коррумпированных чиновников, которые вскоре были уволены со своих постов, и сегодня заявляют о состоявшемся пересмотре антидопинговой программы.                                                                                                    |  |  |  |  |
| Мельдоний                                                                                                    |  |  |  |  |
| Тем не менее новый допинговый сканадал, разгоревшийся на этой неделе, ставит под сомнение усилия России в борьбе с допингом в большом спорте.                                                                                                    |  |  |  |  |
| В центре новых дебатов - препарат мельдоний, разработанный еще в Советском Союзе для повышения выносливости солдат. В России и на постговетском пространстве мельдоний до сих пор используется как недорогое профилактическое                                                                                                    |  |  |  |  |
| Литовский производитель препарата - фармакологический завод Grindeks опубликовал заявление о том, что мельдоний является «терапевтическим препаратом, а не допинговым»                                                                                                    |  |  |  |  |
| Тем не менее, после наблюдения за применением мельдония спортсменами в прошлом году. WADA добавила его в список запрешенных препаратов начиная с 1 января 2016-го года, заявив, что мельдоний дает превосходство над соперник                                                                                                    |  |  |  |  |
| Новые нарушения                                                                                                    |  |  |  |  |
| Запрет на применение мельдония раскритнковали несколько известных российских спортсменов, включая бывшую «первую ракетку» мира Марию Шарапову, олимпийских призеров и чемпнонов, конькобежцев Семена Елистратова и Павла Кули                                                                                                    |  |  |  |  |
| Решение WADA было встречено с негодованием спортивными лидерами и чиновниками России.                                                                                                    |  |  |  |  |
| Выступая на телеканале 24 ТВ, олимпийский чемпион по фигурному катанию Евгений Плющенко сравнил прием мельдония с приемом витамина С, подчеркнув при этом, что спортсменам необходимо следовать правилам WADA.                                                                                                    |  |  |  |  |
| Двукратная олимпийская чемпионка в прыжках с шестом Елена Исинбаева так отреагировала в своем Instagram на запрет мельдония:                                                                                                    |  |  |  |  |
| «Боже, это уже просто смешно. Моя бабушка вот уже последние лет 6-7 принимает милдронат и, что странно, «супербабушкой» не стала, сверхъестественных способностей так и не выявилось, выносливости не прибавилось. Ждем появле<br>аскорбинки и гематогена»                                                                                                    |  |  |  |  |
| WADA сообщила, что тест на мельдоний не прошли 60 спортсменов, при этом организация не разгласила их имена.                                                                                                    |  |  |  |  |
| Российский министр спорта Виталий Мутко предупредил, что, вероятно, среди российских спортсменов будут новые жертвы запрета мельдония, призвав болельшиков подготовиться к худшему                                                                                                    |  |  |  |  |
| Мутко также добавил, что «революционных решений» о возвращении на международные соревнования не ожидается                                                                                                    |  |  |  |  |
| На протяжении допинговых споров с WADA Россия то протестует, то демонстрирует готовность искать компромисс.                                                                                                    |  |  |  |  |
| Охота на «спортивных» ведьм                                                                                                    |  |  |  |  |
| В прошлом Кремль неоднократно обвинял WADA в попытке вывести из соревнований ведущих российских спортсменов и одновременно обещал провести необходимые реформы. Эти же позиции были озвучены в Москве вновь - и на этой неделе                                                                                                    |  |  |  |  |
| В интервью телеканалу РЕН-ТВ министр иностранных дел России Сергей Лавров предположил, что западные СМН ведут кампанию по подрыву имиджа России.                                                                                                    |  |  |  |  |
| «Учитывая то, что происходит в публичном пространстве наших западных партнеров, я не удивлюсь, если скоро кто-инбудь объявит, что российские воздушно-космические силы, и в целом вооруженные силы, и российская дипломатия д<br>T                                                                                                    |  |  |  |  |

Рис. 21. Выбранные новости в текстовом формате

Главное меню Polpred.com (рубрики «О нас», «Новости. Обзор СМИ», Отрасли», «Страны», «Интернет-сервисы» и др.) повторяется на каждой странице портала слева. Меню видоизменяется по мере работы читателя с рубрикатором поиска. Меню реагирует, из какой страны или федерального округа РФ приходит читатель, предлагается соответствующий блок новостей (рис. 22).

Раздел «Персоны» в меню слева выводит алфавитный список 9 тыс. ньюсмейкеров, статьи и программные заявления которых добавлены в БД (рис. 22). Если выбрана какая-то определенная отрасль или страна, то в меню остаются только персоны, имеющие публикации по данной тематике. Под рубрикатором, если у автора имеются публикации не по одной, а по нескольким отраслям, появляется перечень всех этих отраслей (рис. 22, 23).

|      | polpred.com                                                                                                    | СТАРЫЙ РУБРИКАТОР<br><b>ENG</b>                                                                                                    | ДОСТУП ИЗ ДОМА                            |                                                                                                    | Найти<br>Поиск по всему массиву портала                                                                                                    |
|------|----------------------------------------------------------------------------------------------------|----------------------------------------------------------------------------------------------------|-------------------------------------------|----------------------------------------------------------------------------------------------------|----------------------------------------------------------------------------------------------------|
|      | Национальная библиотека<br>Чувашской Республики<br>Полный доступ до 15 окт 2016<br>Baw ip: 94.232.56.35<br>Статистика<br>Войти под личным логином | Персон: 10830, новостей с ними 30467, блогов 393<br>Заходов всего 37055, за 12 мес.: мар-185, фев-745,<br><b>Ньюсмейкеры на polpred.com</b> $cr$ атьи / блоги $b$<br>янв-395, дек-790, ноя-830, окт-1450, сен-1160,<br>Списки: алфавитный; по числу статей; по отраслям; по странам<br>авг-340, июл-290, июн-700, май-2155, апр-2255<br>Рубрикатор поиска со статьями Персон вместе с Главными темами |                                           |                                                                                                    |                                                                                                    |
|      | О нас                                                                                                    |                                                                                                    |                                           |                                                                                                    | По отраслям: Авиапром, автопром / Агропром / Алкоголь / Армия, полиция / Внешэкономсвязи, политика / Госбюджет, налоги, цены<br>∠Пегпром / Леспром / Медицина / Металлургия, горнодобыча / Миграция, виза, туризм / Недвижимость, строительство / Нефть, газ, |
|      | Ньюсмейкеры. Интервью и статьи в СМИ                                                                                                    |                                                                                                    |                                           | ль / Образование, наука / Приватизация, инвестиции / Рыба / Связи с Россией и СНГ / СМИ и ИТ / Судостроение, |                                                                                                    |
|      | первых лиц Р. и зарубежь 25 тыс. статей.<br>полный текст                                                                                          |                                                                                                    |                                           | циностроение / Таможня / Транспорт / Финансы, банки / Химпром / Экология / Электроэнергетика                 |                                                                                                    |
|      | <b>Главное</b>                                                                                                    | Часть фамилии, имени                                                                                                    | Рубинский Юрий 1                          | Винер Антон 1                                                                                                | Жембери Джордж 1                                                                                                    |
|      | Персоны                                                                                                    |                                                                                                    | Рубинчик Алексей 1                        | Витковская Светлана 1 все                                                                                    | Животовский Александр з                                                                                                    |
|      | <b>Источники</b>                                                                                                    | Авиапром, автопром                                                                                                    | Рубинштейн Лев 1                          | Вишневский Борис з все                                                                                       | Жигалова-Озкан Марина 2                                                                                                    |
|      |                                                                                                    | ТОП-ЛИСТ АЛФАВИТ                                                                                                    | Рубцов Александр 24 все                   | Возиянов Михаил 4                                                                                            | Жижек Славой 1                                                                                                    |
|      | Личные списки                                                                                                    | Персон: 191 / новостей: 405                                                                                                    | Рудый Анатолий 1 все                      | Волков Николай 1                                                                                             | Жижикин Игорь 1                                                                                                    |
|      | Отрасли                                                                                                    | Все персоны                                                                                                    | Румянцев Александр 1 все                  | Воложинская Татьяна 1                                                                                        | Жилин Иван 2 все                                                                                                    |
|      |                                                                                                    | Акерсон Дэниэл 1                                                                                                    | Румянцев Евгений 1                        | Волосов Александр 1 все                                                                                      | Житинкин Андрей 1 все                                                                                                    |
|      | Страны                                                                                                    | Алеман Мигель 1                                                                                                    | Рустемов Нурбах 1                         | Вольфовский Виталий 1                                                                                        | Жмиевский Артур 1                                                                                                    |
|      | Интернет-сервисы                                                                                                    | Андерссон Буз                                                                                                    | Рутковски Михал 1                         | Воробьев Андрей 4 все                                                                                        | Жоли Елена 2                                                                                                    |
|      | Наш читатель                                                                                                    | Анселэн Брюно 1                                                                                                    | Рыбаков Александр з все                   | Воронин Александр 1                                                                                          | Жохова Анастасия 4                                                                                                    |
|      |                                                                                                    | Артамонов Анатолий 2 все                                                                                                    | Рыбин Александр 1                         | Воронин Владимир з все                                                                                       | Жуков Александр 5 все                                                                                                    |
|      | Топ-доступ из дома                                                                                                    | Артяков Владимир 1 все<br>Бабкин Константин 1 все                                                                                                    | Рыбкин Иван з                             | Воронцов Алексей 1                                                                                           | Жуков Игорь 1                                                                                                    |
|      | Подписка                                                                                                    | Бакулин Алексей 1                                                                                                    | Рывкин Майкл 1                            | Вос Роланд 1                                                                                                 | Жуков Сергей 2                                                                                                    |
|      |                                                                                                    | Балбаев Таир 1                                                                                                    | Рыжков Владимир 9 все<br>Рыскулов Ислан 1 | Габдрахманов Ильдар 1<br>Габния Виталий 1                                                                    | Журавлева Ирина 1                                                                                                    |
|      | Как пользоваться                                                                                                    | Балушкин Анатолий 1                                                                                                    | Рютте Марк 1 все                          | Гавырин Петр 1                                                                                               | Журавский Александр 1 все<br>Журбин Александр 1                                                                                                    |
|      | ЭБС в России                                                                                                    | Бараникас Илья 1 все                                                                                                    | Рябинников Владимир 1                     | Гаевский Валерий 1 все                                                                                       | Жуховицкий Леонид 1                                                                                                    |
|      |                                                                                                    | Барра Мэри 1                                                                                                    | Рябков Сергей 14 все                      | Галицкий Сергей 1 все                                                                                        | Забабурова Нина 1                                                                                                    |
|      | Архив                                                                                                    | Безукладников Владимир 1                                                                                                    | Рябых Филипп 1                            | Гамза Владимир 1                                                                                             | Завалишина Евгения 1                                                                                                    |
|      | Non-fiction                                                                                                    | Бензе Аксель 1                                                                                                    | Рязанский Валерий 1                       | Гапликов Сергей 1 все                                                                                        | Загоруйко Андрей 1                                                                                                    |
|      | Адреса библиотек                                                                                                    | Бержеран Кристоф 1                                                                                                    | Ряховский Сергей 1                        | Гасиев Максим 1                                                                                              | Задорнов Михаил 2 все                                                                                                    |
|      |                                                                                                    | Беспалов Владимир 1                                                                                                    | Саакашвили Михаил 11 все                  | Георгиевский Сергей 1                                                                                        | Заикин Андрей 1                                                                                                    |
|      | Госвласть РФ                                                                                                    | Бовензи Джим 2                                                                                                    | Сабадаш Александр 1                       | Герасимов Евгений 1 все                                                                                      | Зайдль Ульрих 1                                                                                                    |
|      | Инофирмы в РФ                                                                                                    | Богинский Андрей 5                                                                                                    | Сабанадзе Натали 1                        | Геращенко Сергей 1 все                                                                                       | Заль Геир 1                                                                                                    |
|      | Отзывы экспертов                                                                                                    | Богуслаев Вячеслав 4                                                                                                    | Савельев Александр 1 все                  | Глазунов Всеволод 1                                                                                          | Запашный Эдгард 2                                                                                                    |
| ere/ |                                                                                                    | Божьева Ольга в все                                                                                                    | Савельев Валерий 1                        | <b>FRASHIVAR ROVACRAR 1</b>                                                                                  | <b>Запольских Reuechap 1</b>                                                                                                    |

Рис. 22. Поиск интервью и статей в СМИ в разделе «Персоны»

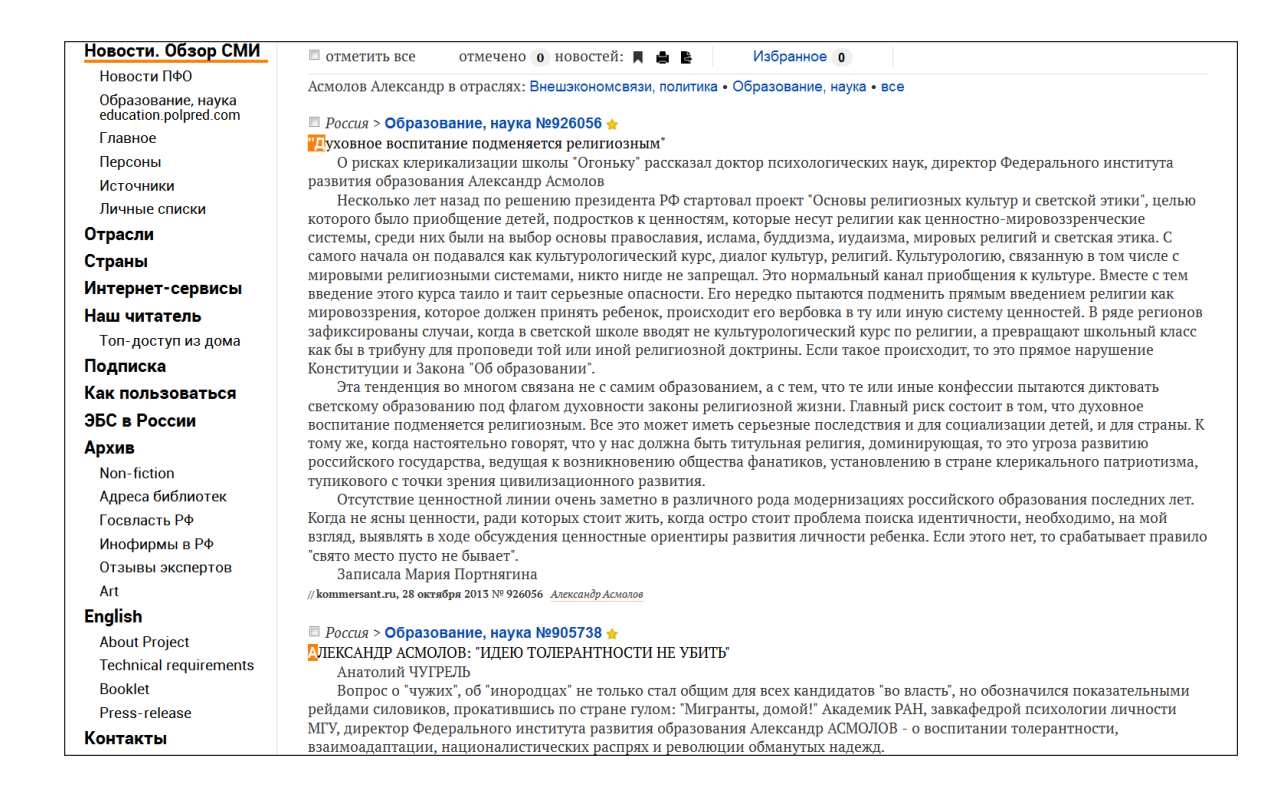

Рис.23. Результаты поиска по разделу «Персоны»

Раздел «Интернет-сервисы» включает отраслевой перечень глобальных интернет-сервисов, порталов крупных ведомств, компаний, вузов, на которых представлены эксклюзивные знания и услуги во всех областях народного хозяйства, науки и культуры (рис. 24).

| polpred.com                                                                                             | <b>ENG</b><br><b>СТАРЫЙ РУБРИКАТОР</b><br>ДОСТУПИЗ ДОМА<br>Найти<br>Поиск по всему массиву портала                                                                                                    |  |  |  |  |
|----------------------------------------------------------------------------------------------------|----------------------------------------------------------------------------------------------------|--|--|--|--|
| Национальная библиотека<br>Чувашской Республики<br>Полный доступ до 15 окт 2016<br>Baw ip: 94.232.56.35 | Россия. Официальные сайты (2526)<br>Polpred.com → Россия → Сайты России                                                                                                    |  |  |  |  |
| Статистика<br>Войти под личным логином                                                                  | Каталог официальных сайтов ведомств и компаний России: 2526 сайтов по экономике, вузам, внешней торговли, туризму. Всего 26<br>отраслей.                                                                                                    |  |  |  |  |
| 0 нас                                                                                                   |                                                                                                    |  |  |  |  |
| Новости. Обзор СМИ                                                                                      | Заметили ошибку? Предложить сайт                                                                                                    |  |  |  |  |
| Новости ПФО                                                                                             | Показать без разделения по отраслям   Показать с разделением по отраслям                                                                                                    |  |  |  |  |
| Новости России                                                                                          | Экономика • Авиапром • Автопром • Агропром • Алкоголь • Армия, безопасность • Внешняя торговля • Горнодобыча • Деревообработка<br>• Законодательство • Инвестиции • Книги • Космос • Культура • Легпром • Леспром • Машиностроение, судостроение • Медицина •<br>Металлургия • Недвижимость • Нефтегазпром • Образование, наука • Политика • Рыба • Сайты • СМИ • СМИ на русском • |  |  |  |  |
| Главное                                                                                                 |                                                                                                    |  |  |  |  |
| Персоны                                                                                                 | Строительство • Таможня • Транспорт • Туризм, виза • Финансы • Хайтек • Химпром • Экология • Электронные ресурсы • Энергетика •<br><b>Юристы</b>                                                                                                    |  |  |  |  |
| Источники                                                                                               |                                                                                                    |  |  |  |  |
| Личные списки                                                                                           |                                                                                                    |  |  |  |  |
| Отрасли                                                                                                 | Сайты России по экономике                                                                                                    |  |  |  |  |
|                                                                                                    | • www.economy.gov.ru Министерство экономического развития и торговли<br>• www.doingbusiness.org/data/exploreeconomies/russia/ Doing Business                                                                                                    |  |  |  |  |
| Страны                                                                                                  | • elport.ru/ ELport.ru / деловая сеть, бизнес-портал                                                                                                    |  |  |  |  |
| Интернет-сервисы                                                                                        | • www.spbusiness.ru SPBusiness: служба территориального маркетинга Санкт-Петербурга и Ленинградской области                                                                                                    |  |  |  |  |
| Наш читатель                                                                                            | • www.agzrt.ru агентство по госзаказу Республики Татарстан                                                                                                    |  |  |  |  |
| Топ-доступ из дома                                                                                      | • www.arto.ru Агентство развития Томской области                                                                                                    |  |  |  |  |
| Подписка                                                                                                | • www.plan.ru Агентство экономического планирования                                                                                                    |  |  |  |  |
| Как пользоваться                                                                                        | • kkeda.com/ Агентство экономического развития Краснодарского края<br>• www.1prime.ru/ Агентство экономической информации                                                                                                    |  |  |  |  |
|                                                                                                    | • www.adm-nao.ru Администрации Ненецкого автономного округа                                                                                                    |  |  |  |  |
| ЭБС в России                                                                                            | • www.aginskoe.ru Администрация Агинского Бурятского АО                                                                                                    |  |  |  |  |
| Архив                                                                                                   | • www.altairegion.ru Администрация Алтайского края                                                                                                    |  |  |  |  |
| Non-fiction                                                                                             | • www.amurobl.ru Администрация Амурской области                                                                                                    |  |  |  |  |

Рис. 24. Раздел «Интернет-сервисы» портала Polpred.com

В разделе меню слева «Архив» представлены подразделы:

– «Non-fiction»: собрано более 5 тысяч бесплатных электронных научных книг на английском языке 1990-2013 гг. издания (более новые книги размещены на сайте e-booksdirectory.com), демонстрационные версии справочников Polpred.ru: «Госвласть РФ. Телефонный справочник», архив страновых и отраслевых изданий (рис. 25).

– «Адреса библиотек» – представлена контактная информация о библиотеках, подписанных на Polpred.com.

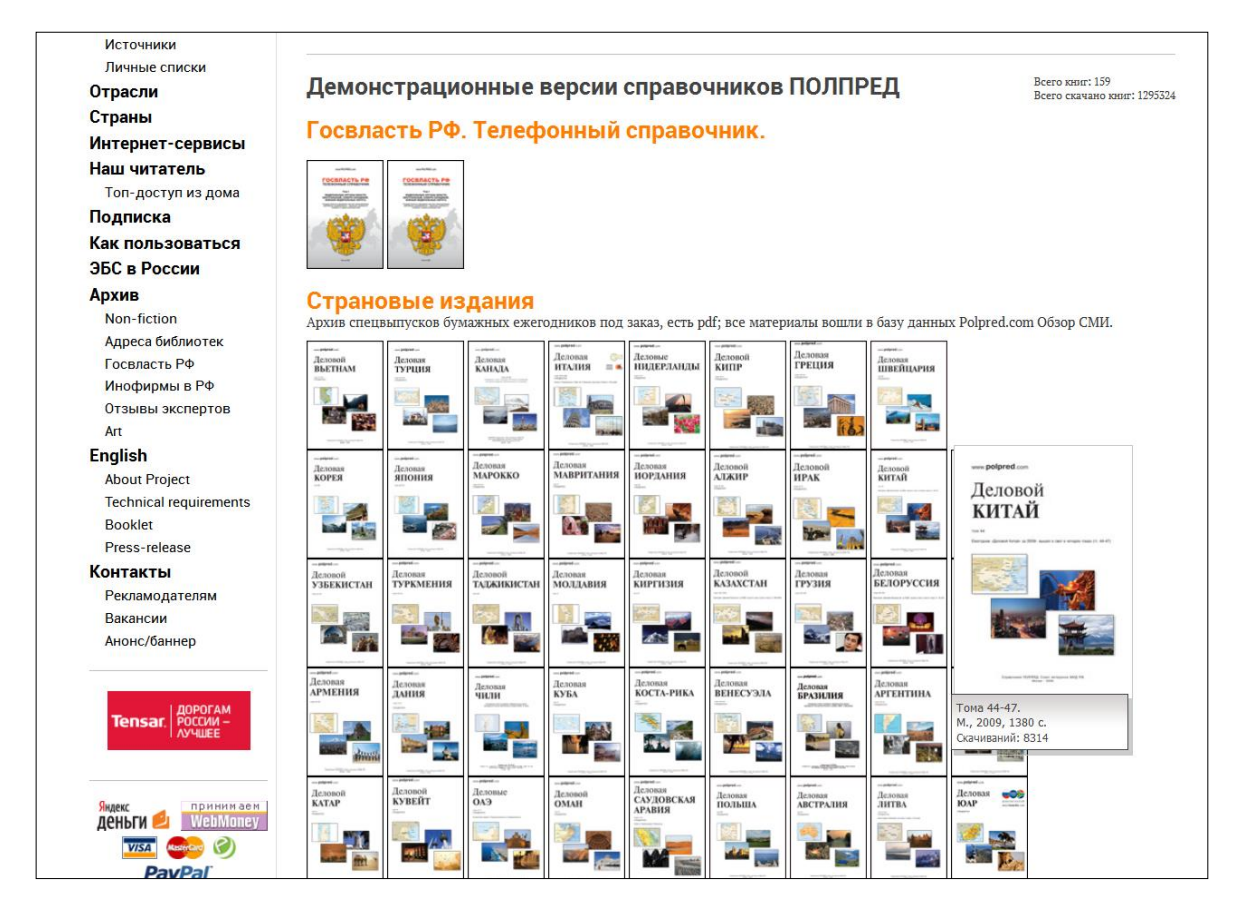

Рис. 25. Раздел «Архив» портала Polpred.com

## **ЭЛЕКТРОННО-БИБЛИОТЕЧНАЯ СИСТЕМА ИЗДАТЕЛЬСТВА «ЛАНЬ»**

Электронно-библиотечная система издательства «Лань» (далее – ЭБС) – ресурс, включающий электронные версии книг и периодических изданий по естественным, техническим и гуманитарным наукам. Для работы с ЭБС необходимо зайти на сайт e.lanbook.com (рис. 26).

Доступ к ЭБС может осуществляться как из библиотеки, так и из любого другого места через «Личный кабинет» (рис. 27). Для удаленного доступа к ЭБС с домашнего компьютера, необходимо получить логин и пароль в Национальной библиотеке Чувашской Республике, либо прислать сообщение на электронный адрес iboz@publib.cbx.ru с указанием ФИО, места учебы/работы, краткого описания сферы информационных интересов.

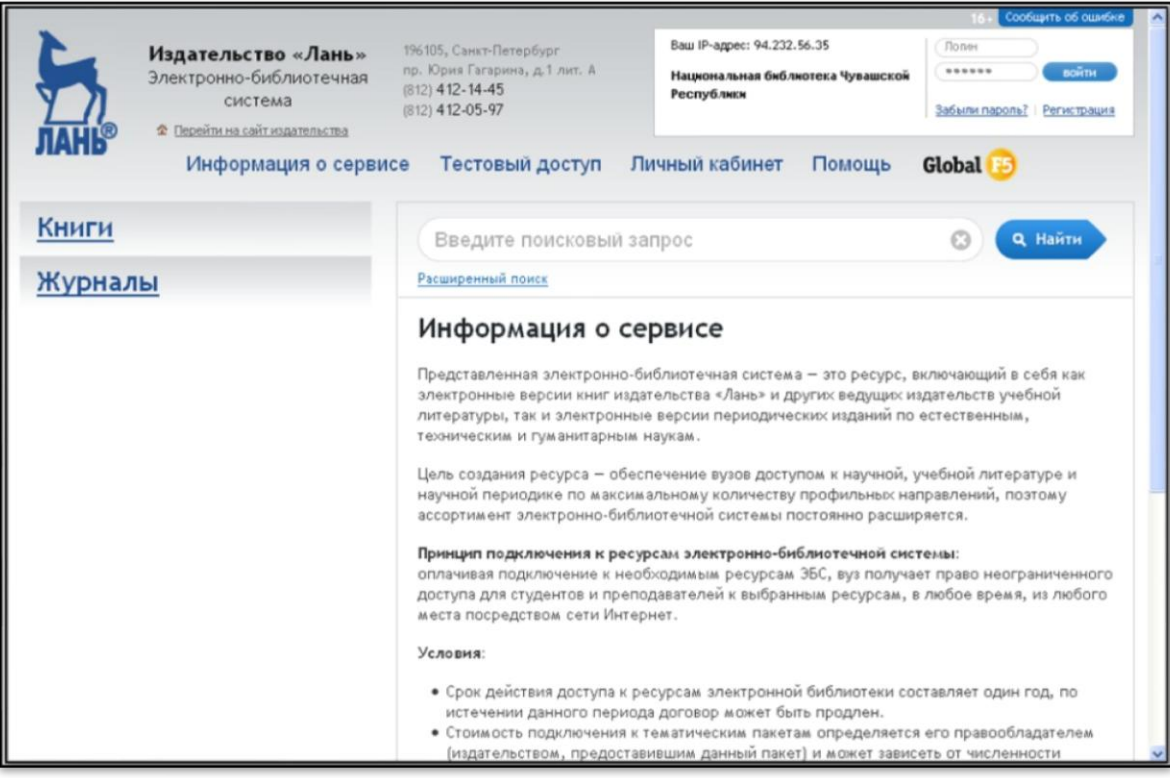

Рис. 26. Главная страница ЭБС

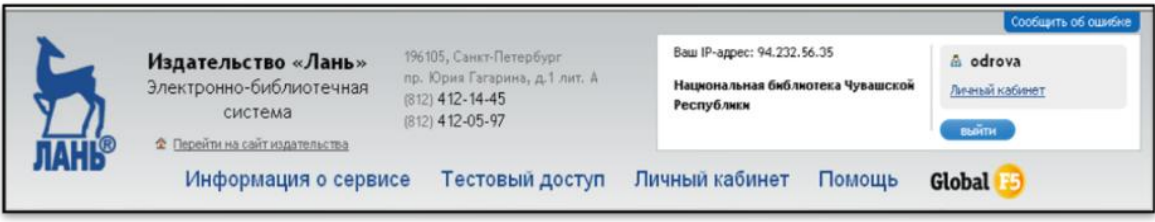

Рис. 27. Личный кабинет пользователя

В ЭБС пользователям доступны два глобальных раздела – «Книги» и «Журналы». В разделе «Книги» коллекции изданий сгруппированы по основным областям знаний. В 2016 году в Национальной библиотеке Чувашской Республике предоставляется доступ к коллекциям «Инженерно-технические науки», «Нанотехнологии», «Информатика». На сайте ЭБС разделы, в которых есть доступные для чтения ресурсы, выделены в меню синим цветом.

Найти нужную информацию можно двумя способами.

Первый способ: использовать каталог (слева на веб-странице) (рис. 28).

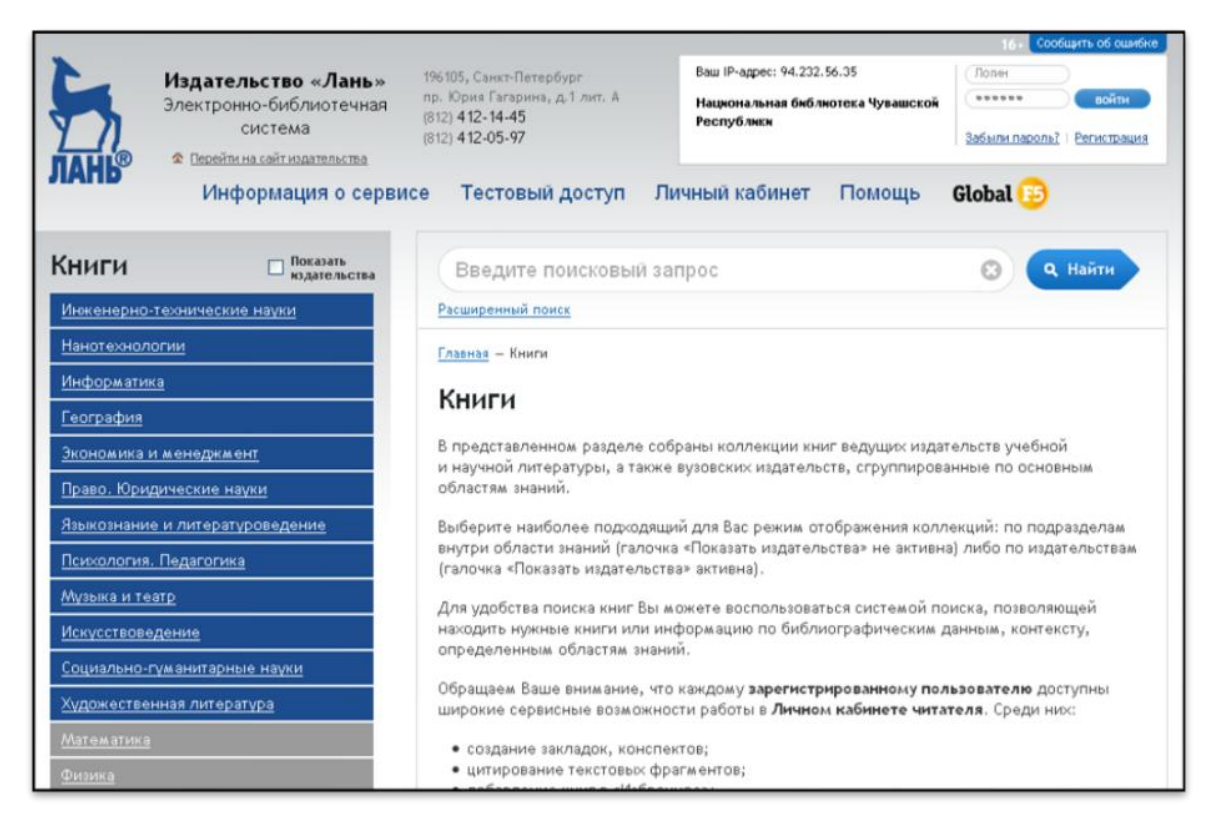

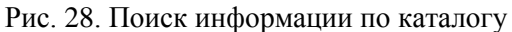

По умолчанию книги в каталоге упорядочены в алфавитном порядке по фамилии первого автора (рис. 29).

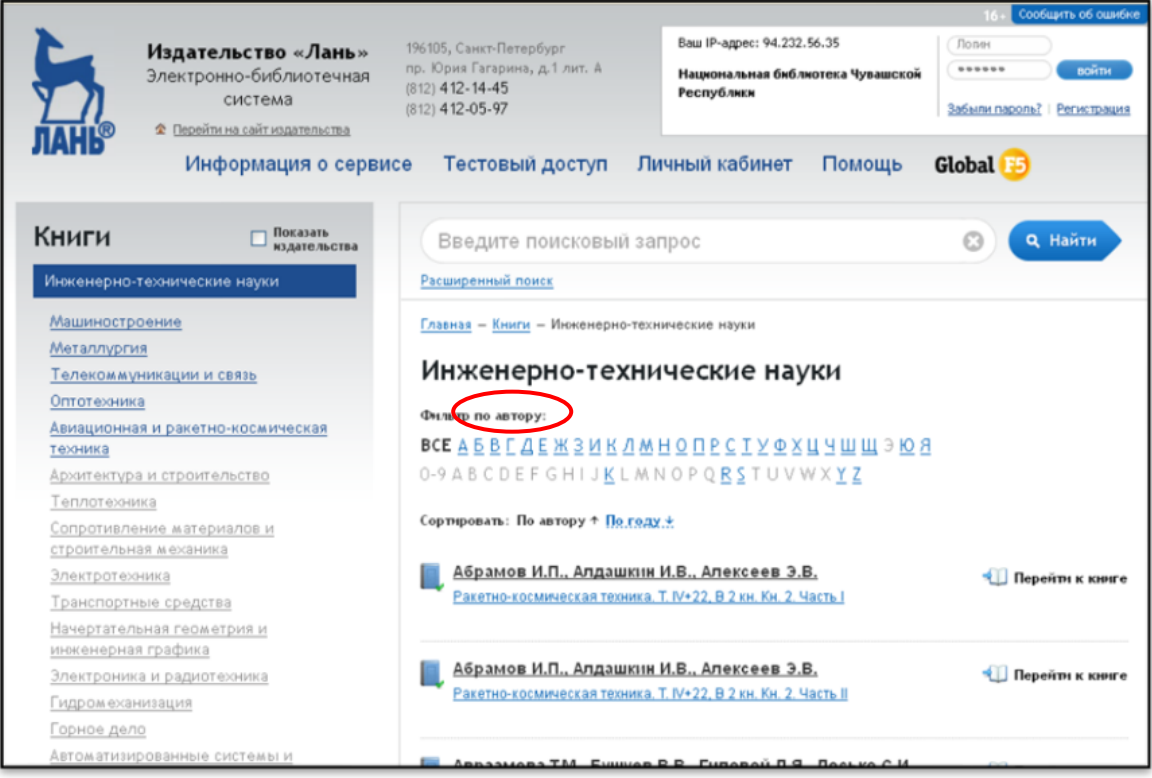

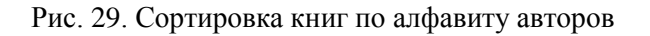

Для поиска новых книг необходимо войти в интересующий раздел каталога и выбрать сортировку «по году» (рис. 30). В начале списка представлены наиболее новые книги. В скобках указан год издания.

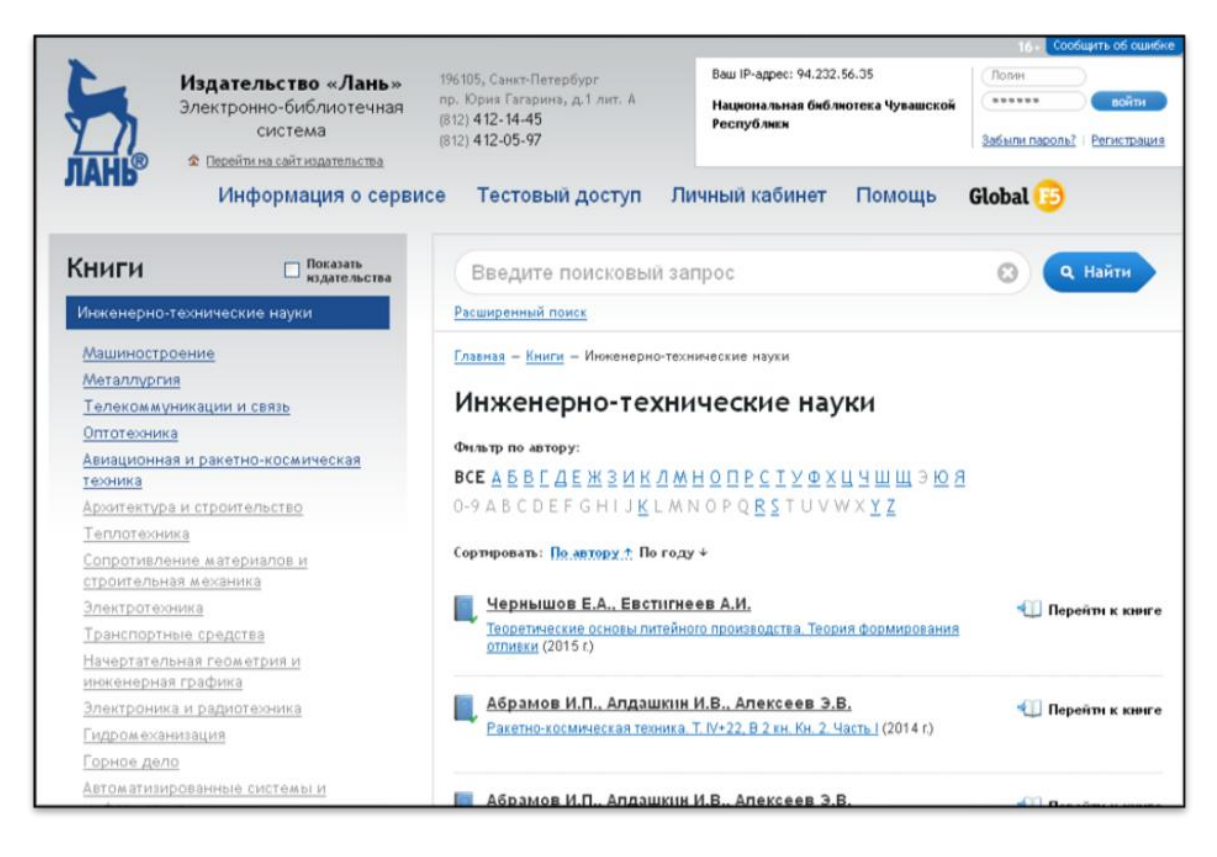

Рис. 30. Сортировка книг по году издания

Второй способ поиска информации – с помощью поисковой строки.

Базовый поиск позволяет найти книгу, журнал или статью по полям данных (название, авторы, содержимое). На любой странице сайта можно ввести поисковый запрос и нажать кнопку «Найти» (рис. 31).

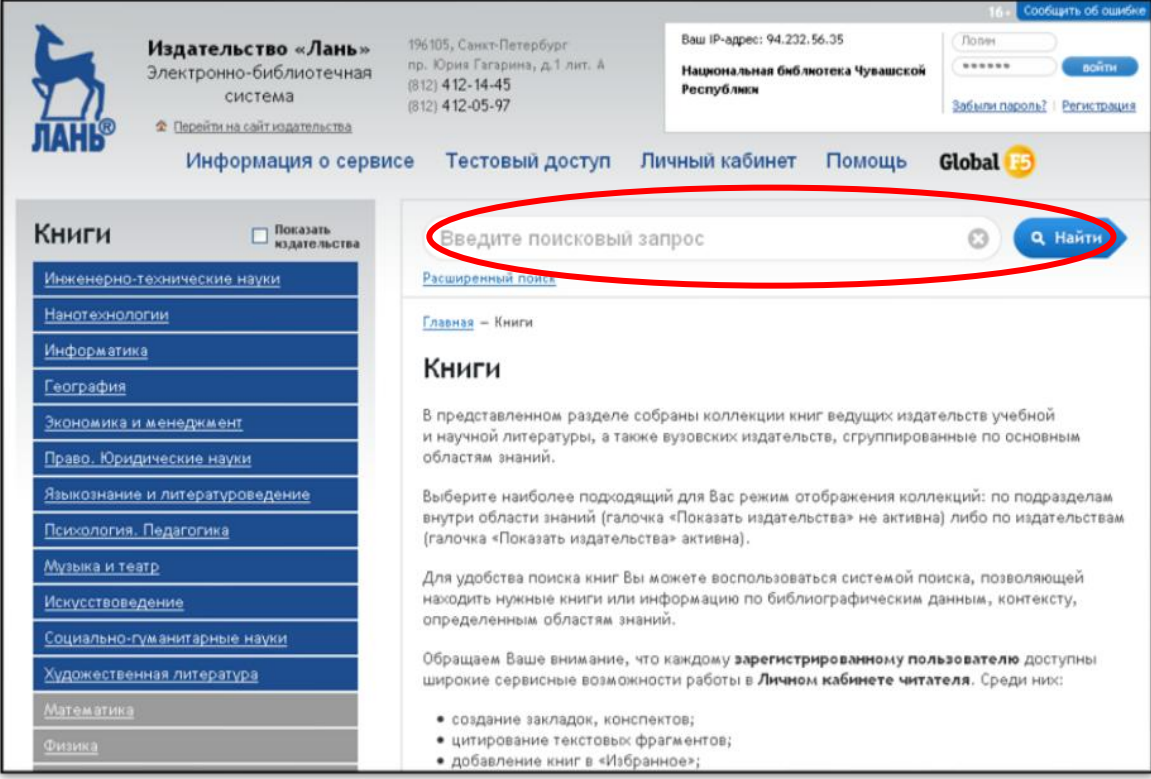

Рис. 31. Базовый поиск информации

Расширенный поиск позволяет производить гибкий поиск по различным полям (разделам ЭБС, областям поиска, году издания). Необходимо зайти на страницу «Расширенный поиск», ввести запрос, отметить необходимые параметры поиска, а затем нажать кнопку «Найти» (рис. 32).

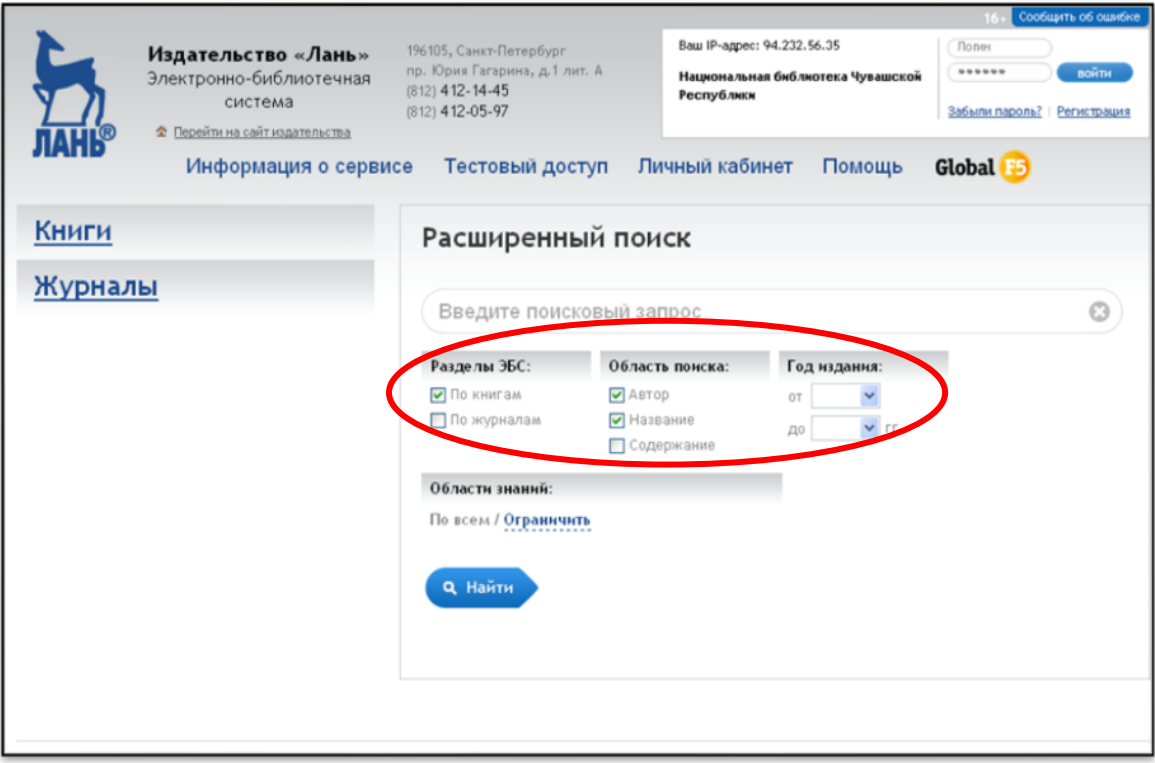

Рис. 32. Расширенный поиск информации

Переход к полному тексту осуществляется щелчком по названию книги (рис. 33).

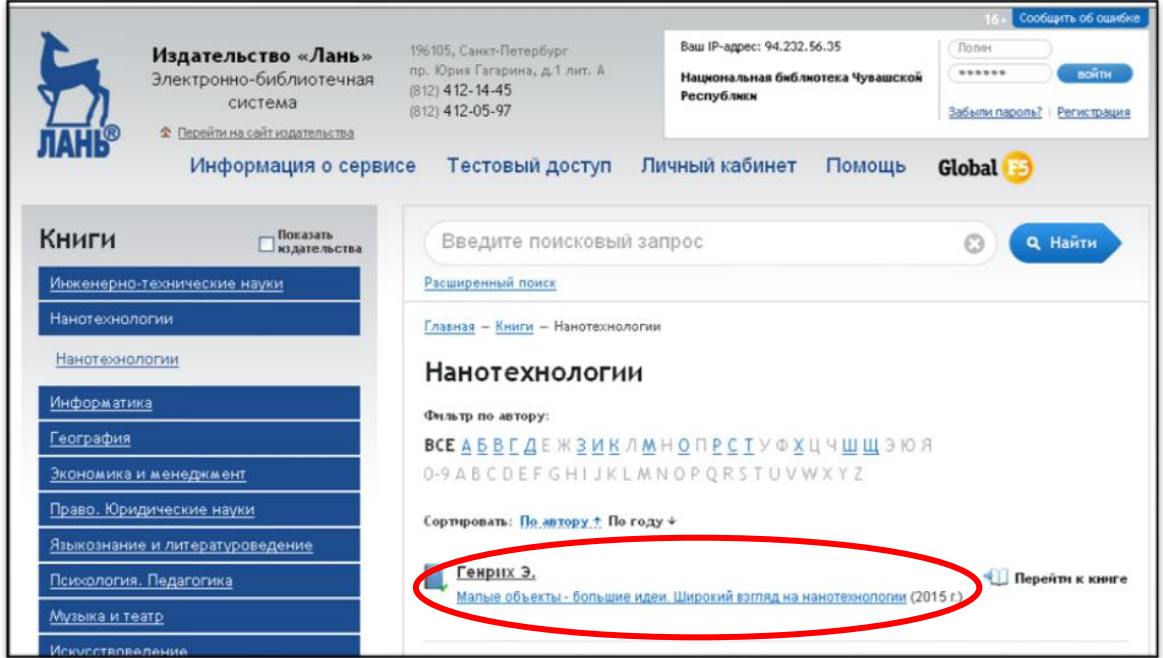

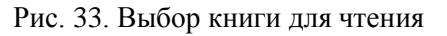

Первоначально появляется краткая информация: автор, название, издательство, год издания, объем. Появляется ссылка на возможность добавить книгу в «Избранное» и ссылка

на полное библиографическое описание книги (для списка литературы). Для чтения полного текста необходимо открыть карточку книги и нажать кнопку «ЧИТАТЬ» (рис. 34).

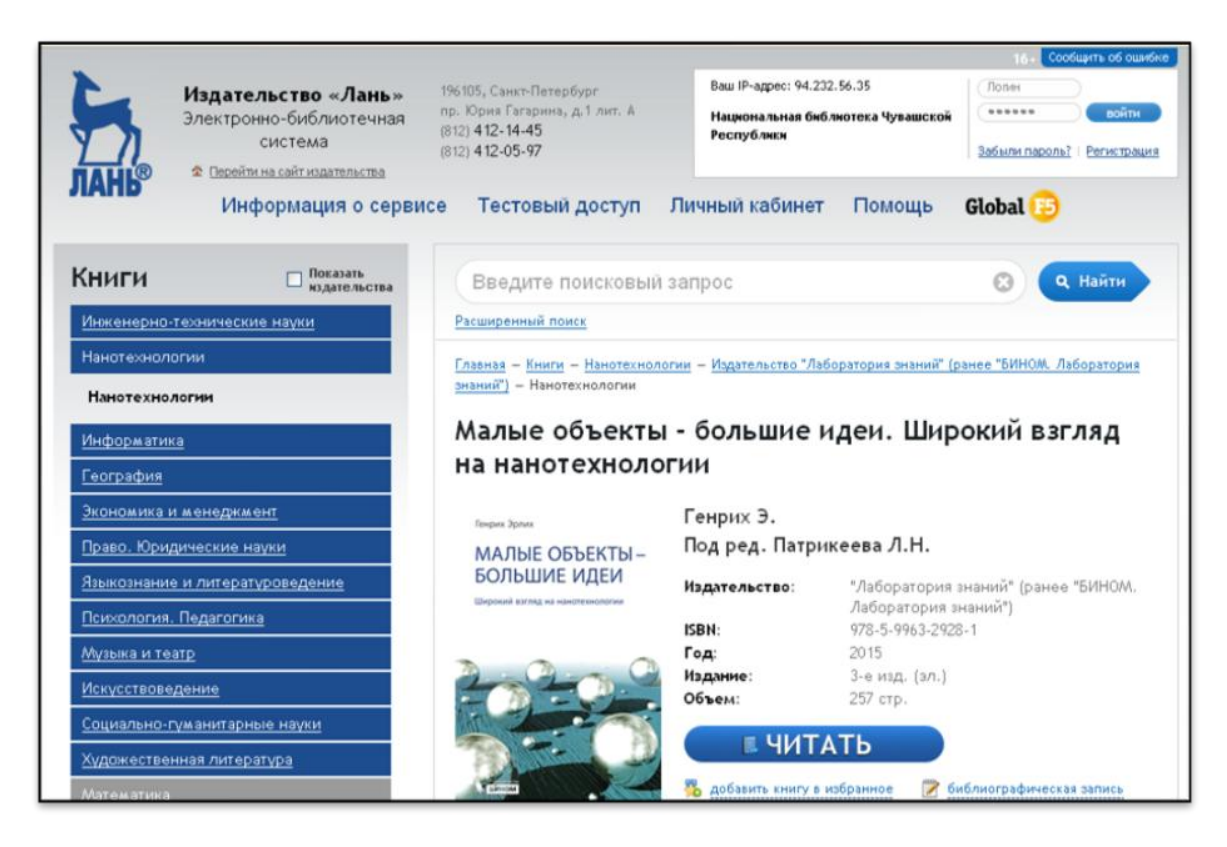

Рис. 34. Краткая информация об издании

Текст книги открывается в PDF (рис. 35).

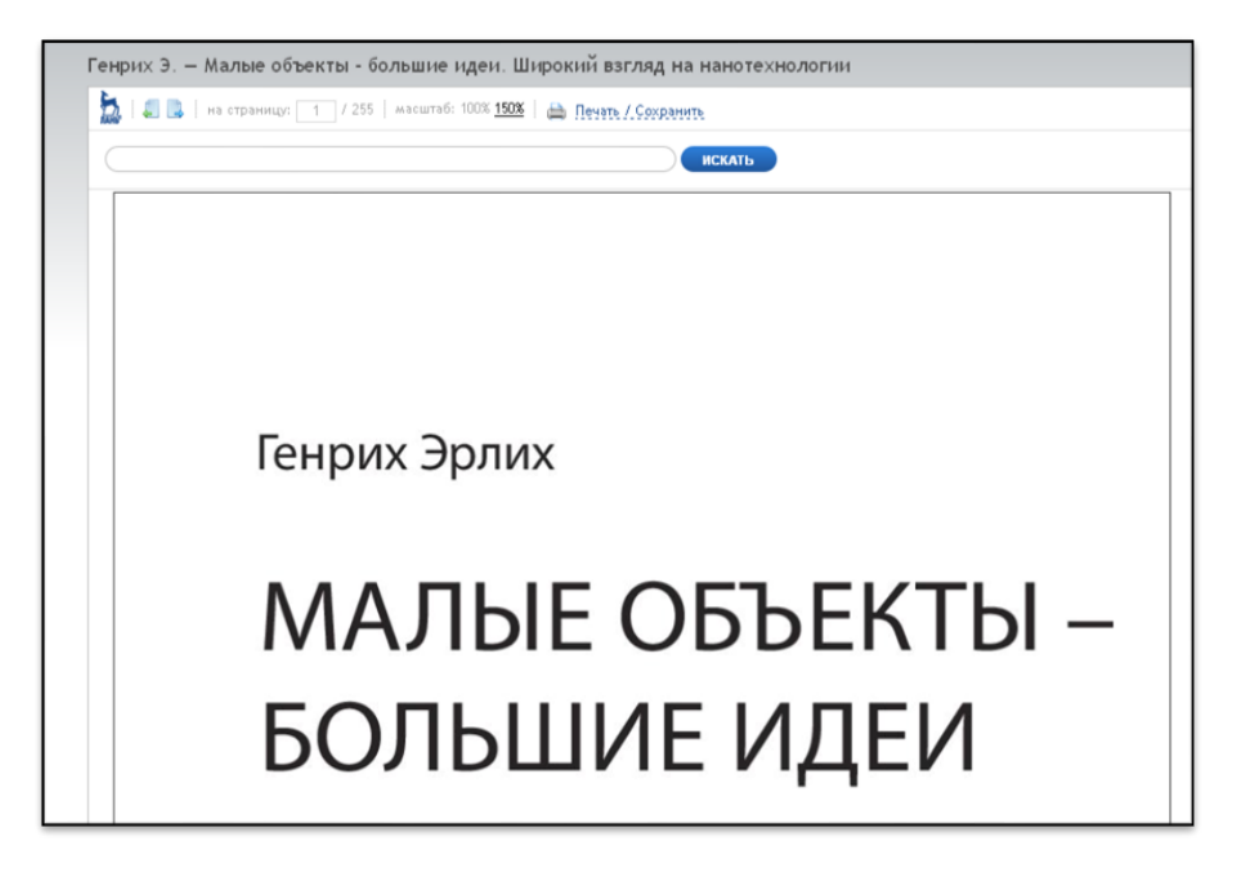

Рис. 35. Текст книги в PDF

#### Есть возможность осуществить поиск по тексту книги (рис. 36).

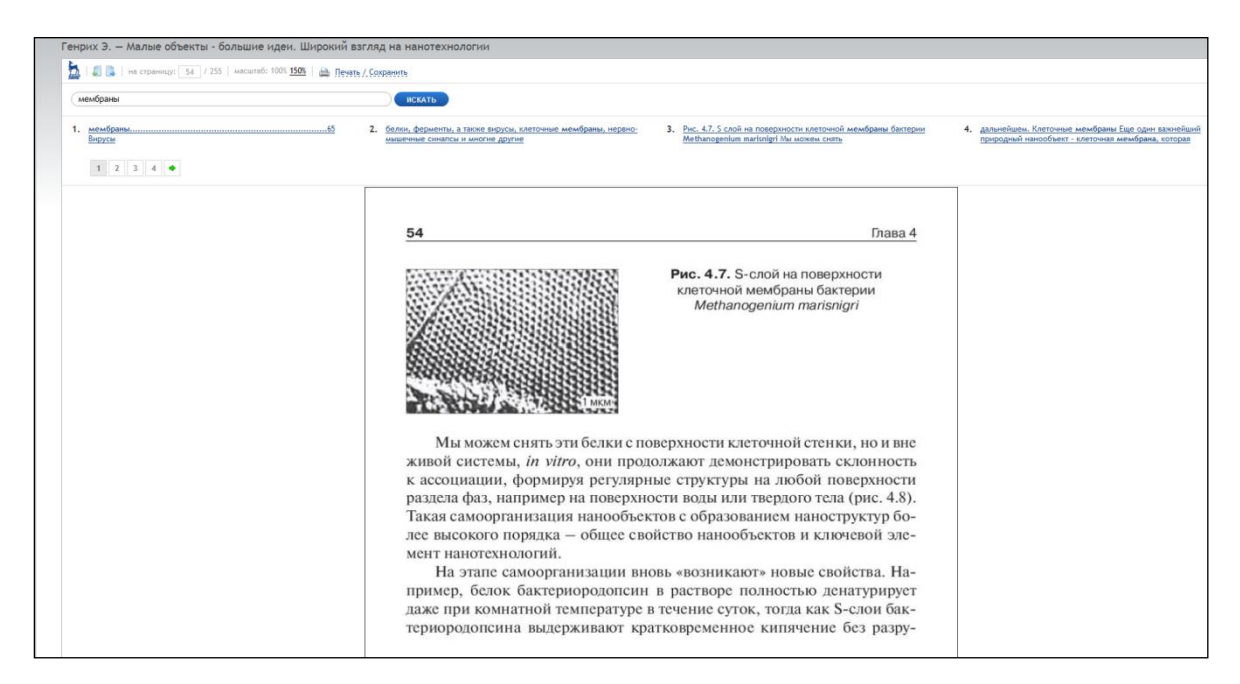

Рис. 36. Полнотекстовый поиск

За одну сессию работы в ЭБС можно сохранить или распечатать до 10% текста (рис. 37).

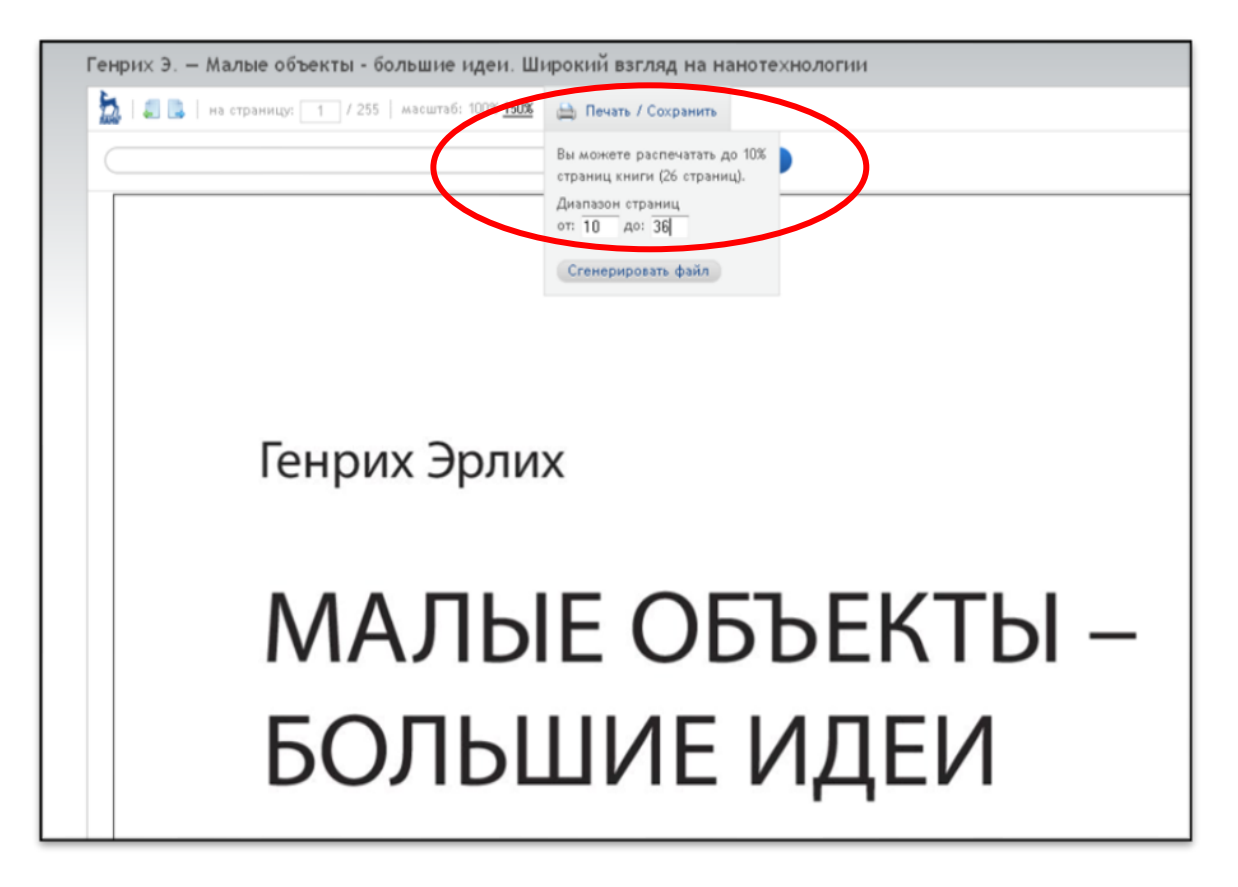

Рис. 37. Сервис распечатки и сохранения текста в ЭБС

### **ЭЛЕКТРОННО-БИБЛИОТЕЧНАЯ СИСТЕМА «УНИВЕРСИТЕТСКАЯ БИБЛИОТЕКА ONLINE»**

Электронно-библиотечная система «Университетская библиотека online» (далее – ЭБС) – это ресурс, включающий в себя электронные версии учебных пособий по гуманитарным, социальным, естественным, техническим и юридическим наукам, информационным технологиям; монографии, сборники научных трудов, энциклопедии, справочную литературу ведущих российских издательств, периодические издания, интерактивные тесты, обучающие мультимедиа, аудиокниги.

Чтение книг ЭБС возможно не только с ПК, но и с приложений, разработанных для «Android» и «iOS». Чтобы получить доступ ко всем сервисам и личному кабинету, необходимо авторизоваться на сайте.

Поиск необходимого издания осуществляется на главной странице сайта http://biblioclub.ru (рис. 38). Поисковая система ЭБС предлагает поиск необходимого издания по следующим параметрам: тематический каталог, алфавитный рубрикатор авторов, дисциплин, учебников, названий, ключевых слов, жанров.

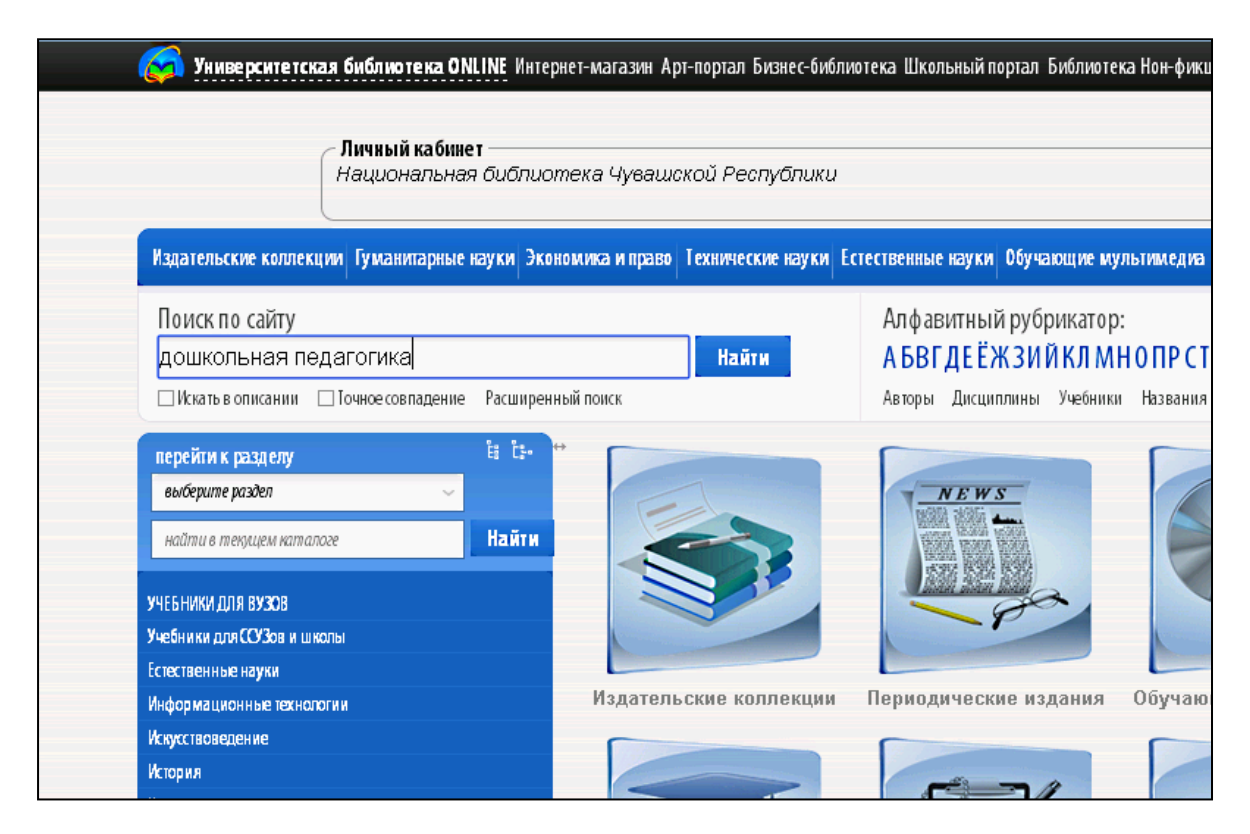

Рис. 38. Главная страница ЭБС

При простом поиске достаточно ввести поисковый запрос и нажать кнопку «Найти». В результате выйдет список найденных изданий с аннотацией (рис. 39).

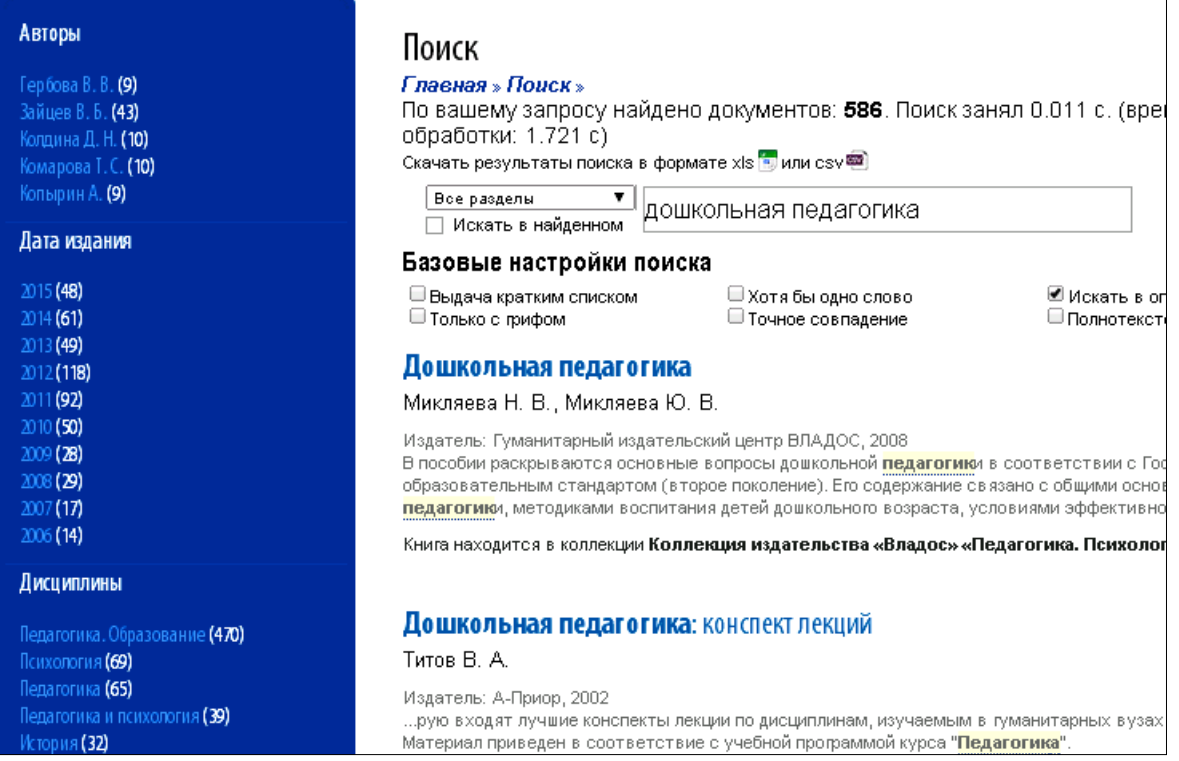

Рис. 39. Результаты простого поиска

При расширенном поиске дополнительно указывается фамилия автора, год издания, издательство и другие параметры (рис. 40).

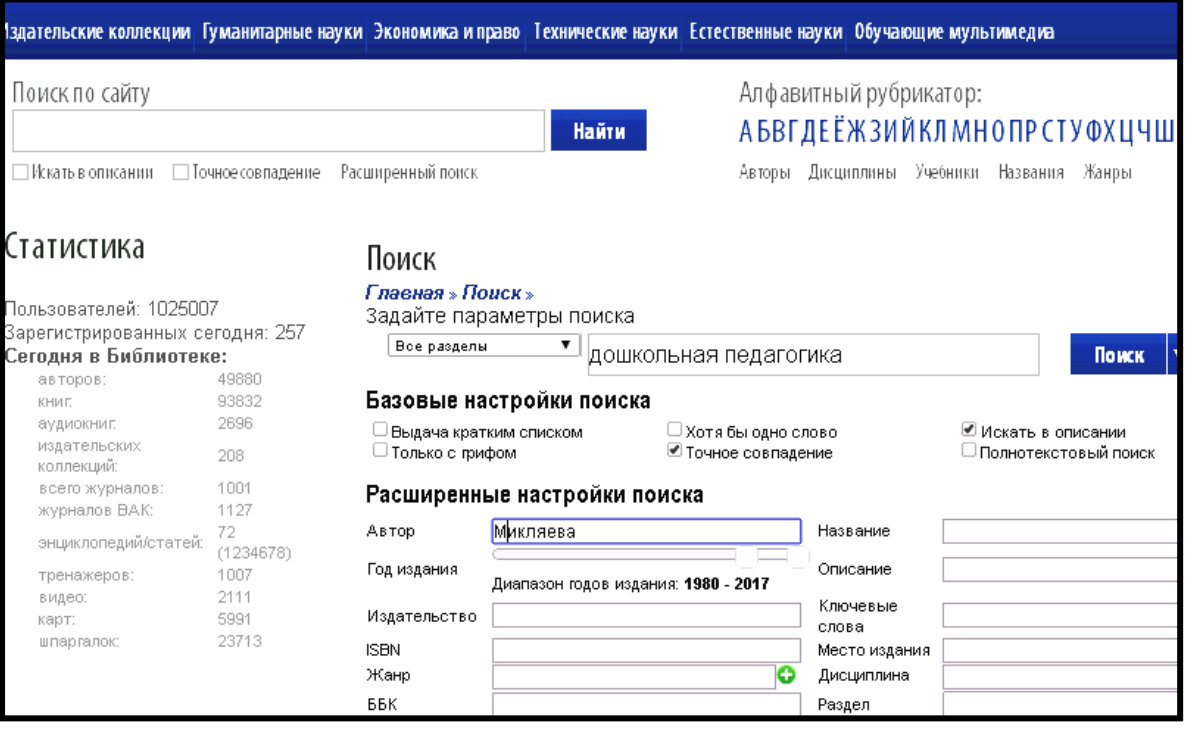

Рис. 40. Форма расширенного поиска

Нужный документ открывается при щелчке на названии, после этого открывается общее описание книги (рис. 41).

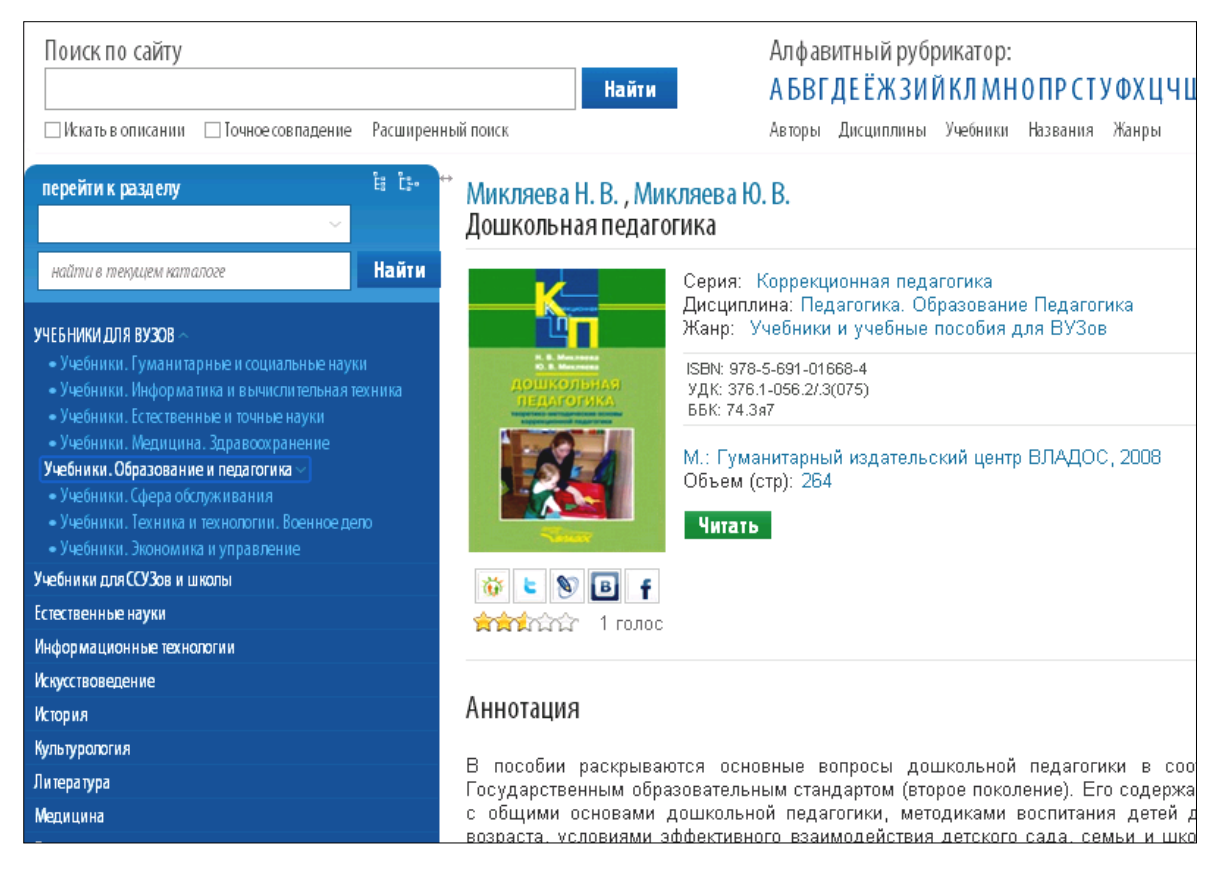

Рис. 41. Чтение книги

Кнопка «Читать» открывает книгу для чтения в специальном окне (рис. 42).

С левой стороны текста открывается содержание книги, есть возможность перейти сразу на нужную страницу (рис. 42).

| Информация о книге                                                                                          |     | Найти<br>стр. $ 2 $<br>7264                                                                                                    |  |
|----------------------------------------------------------------------------------------------------|-----|----------------------------------------------------------------------------------------------------|--|
| Микляева Н. В., Микляева Ю. В.<br>Дошкольная педагогика<br>Гуманитарный издательский центр<br>BJIADOC, 2008 |     |                                                                                                    |  |
| Объем (стр): 264                                                                                            |     |                                                                                                    |  |
| <b>Аннотация</b>                                                                                            |     | УДК 376.1-056.2/.3(075)                                                                                                    |  |
| Содержанке                                                                                                  |     | ББК 74.3я7                                                                                                    |  |
| Отавторов                                                                                                   | 5   | M59                                                                                                    |  |
| РАЗДЕЛ І. ОБЩИЕ ОСНОВЫ ДОШКОЛЬНОЙ                                                                           |     | Руководитель издательской программы «Коррекционная педагогика и<br>специальная исихология» для вузов и ссузов - профессор, заслуженный            |  |
| <b>ПЕДАГОГИКИ</b>                                                                                           | 7   | работник высшей школы РФ, лауреат Государственной премии в области                                                                                |  |
| Глава I. Педагогика как наука                                                                               | 7   | образования В.И. Селиверстов                                                                                                    |  |
| Глава II. Становление и развитие отечественной                                                              |     | Рецензенты:                                                                                                    |  |
| дошкольной педагогики                                                                                       | 35  | кандидат педагогических наук, профессор О.Е. Грибова:                                                                                             |  |
| Глава III. Ребенок и педагог: проблемы                                                                      |     | кандидат педагогических наук, профессор Л.Р. Болотина;<br>кафедра дошкольной дефектологии Московского педагогического                             |  |
|                                                                                                    |     | государственного университета;                                                                                                    |  |
| модел ирования педагогического процесса в                                                                   |     | кафедра педагогики и методики дошкольного образования<br>Московского гуманитарного педагогического института;                                     |  |
| дош кольном у чреждении                                                                                     | 61  | кафедра дошкольной педагогики и методики образования                                                                                              |  |
| РАЗДЕЛ II, СОДЕРЖАНИЕ И МЕТОДИКА ВОСПИТАНИЯ                                                                 |     | Череповецкого государственного педагогического университета                                                                                       |  |
| ДЕТЕЙ ДОШКОЛЬНОГО ВОЗРАСТА                                                                                  | 142 | Микляева Н.В.<br><                                                                                                    |  |
| Глава I. Физическое воспитание                                                                              | 142 | M59<br>Дошкольная педагогика. Теоретико-методические основы<br>коррекционной педагогики : учеб. пособие для студентов                             |  |
| Глава II. Сенсорное воспитание                                                                              | 156 | высш. и сред. учеб. заведений / Н.В. Микляева, Ю.В. Микляе-                                                                                       |  |
| Глава III, Умственное воспитание                                                                            | 166 | ва; под ред. В.И. Селиверстова. - М.: Гуманитар. изд. центр<br>ВЛАДОС, 2008. - 263 с. - (Коррекционная педагогика).                               |  |
| Глава IV. Эстетическое воспитание                                                                           | 176 | ISBN 978-5-691-01668-4.<br><b>Агентство СІР РГБ.</b>                                                                                              |  |
| Глава V. Социально-нравственное воспитание                                                                  | 182 | В пособии распрываются основные вопросы дошкольной педагогики в со-<br>ответствии с Государственным образовательным стандартом (второе поколе-    |  |
| Глава VI. Трудовсе всспитание                                                                               | 200 | ние). Его содержание связано с общими основами дошкольной педагогики.                                                                             |  |
|                                                                                                    |     | методиками воспитания детей дошкольного возраста, условиями эффектив-<br>ного взаимодействия детского сада, семьи и школы, которые раскрываются с |  |
| Глава VII. Руководство игровой деятельностью                                                                | 209 | учетом новейших психолого-педатогических исследований. Особенностью<br>данного пособия является то, что особое внимание в нем уделено планирова-  |  |
| РАЗДЕЛ III. ДЕТСКИЙ САД, СЕМЬЯ, ШКОЛА                                                                       | 221 | нию и организации педагогической работы как с нормально развивающими-                                                                             |  |

Рис. 42. Чтение книги

В режиме постраничного просмотра под страницей выбранной книги находится ссылка «Текст страницы» с содержанием данной страницы. По ссылке открывается дополнительное окно с текстом, который можно скопировать. Также часть текста можно копировать со страницы результатов поиска, используя функцию полнотекстового поиска по книге.

Для работы с книгой можно воспользоваться панелью инструментов (рис. 43).

| $\alpha$<br>$\ll$ < crp. 1 /80 > >>                                      | Получить код вставки                                                                                                    |
|--------------------------------------------------------------------------|----------------------------------------------------------------------------------------------------|
| В. С. Николаев, А. А. Щанкин                                             | На текущей странице есть ошибка.<br>Сообщить о ней                                                                                                 |
|                                                                          | Копировать фрагмент. Копировать фрагмент<br>можно с учетом следующего ограничения:<br>не более одного фрагмента для одной книги<br>в течение суток |
| ДВИГАТЕЛЬНАЯ АКТИВНОСТЬ                                                  | По размеру страницы                                                                                                    |
| И ЗДОРОВЬЕ ЧЕЛОВЕКА                                                      |                                                                                                    |
| (теоретико-методические основы оздоровительной<br>физической тренировки) | По ширине страницы                                                                                                    |
|                                                                          | Увеличить                                                                                                    |
| Следующая страница $>$<br>Предыдущая страница<br>Учебное пособие         | Уменьшить                                                                                                    |
|                                                                          | Полный экран                                                                                                    |
|                                                                          | Показать/скрыть текст страницы                                                                                                    |
| DirectMEDIA<br>Москва-Берлин<br>2015                                     | Печать страницы                                                                                                    |
|                                                                          | Обновить (перезагрузить) страницу                                                                                                    |

Рис. 43. Панель инструментов для чтения

Возможность вывода на печать сразу всей книги в ЭБС не реализована. Для печати отдельных страниц есть инструмент «Печать страницы», расположенный рядом с ссылкой «Текст страницы». При его активации открывается новое окно браузера, в которое загружается изображение страницы и открывается диалоговое окно принтера.